# **9. Diagramma delle attività**

**Paola Barra a.a. 2023/2024**

## Diagrammi UML

#### **• Diagrammi dei casi d'uso**

• Descrivono il comportamento funzionale del sistema come sono visti dagli utenti

#### **• Diagrammi delle classi**

• Descrivono la struttura statica del sistema: oggetti, attributi, associazioni

#### **• Diagrammi delle sequenze**

• Descrivono il comportamento dinamico tra gli oggetti del sistema

#### **• Diagrammi degli stati**

• Descrivono il comportamento dinamico di un singolo oggetto

#### **• Diagrammi delle attività**

• Descrivono il comportamento dinamico di un sistema, in particolare il flusso di lavoro

## **Diagrammi delle attività**

#### Diagramma delle attività

il diagramma delle attività è sostanzialmente un estensione di un diagramma di flusso che modella la transizione da un'attività all'altra e mostra come il sistema è coordinato per fornire il servizio a diversi livelli di astrazione.

#### Diagrammi delle attività

- •Forniscono la sequenza di operazioni che definiscono un'attività più complessa
- •Permettono di rappresentare processi paralleli e la loro sincronizzazione
- •Possono essere considerati Diagrammi di stato particolari
	- Ogni stato contiene (è) un'azione
- •Un diagramma delle attività può essere associato
	- A una classe
	- All'implementazione di un'operazione
	- Ad un caso d'uso

## Diagrammi di attività

- Modellano il flusso di lavoro (workflow, business model)
	- di un compito o algoritmo o
	- di un processo/attività
- Un'attività descrive la coordinazione di un insieme di azioni. Centrata su:
	- sequenza e concorrenza delle azioni
	- e sulle condizioni che le abilitano
	- piuttosto che sui classificatori che eseguono queste azioni
- Antenati: flow charts e Reti di Petri

### Diagrammi di attività

Modellano un'attività relativa a una qualsiasi entità o collezione di entità, ad esempio:

- una o più classi che collaborano in una attività comune
- uno o più attori con il sistema
- un'operazione di classe

Alcuni usi dei diagrammi di attività:

- · modellare un processo aziendale (analisi)
- · modellare il flusso di un caso d'uso (analisi)
- · modellare il funzionamento di un'operazione di classe (progettazione)
- · modellare un algoritmo (progettazione o testing)

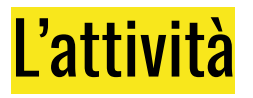

- Un'attività ha un nome ed è contenuta in un rettangolo con gli angoli smussati
- Il contenuto di un'attività è un grafo diretto i cui:
	- · i nodi rappresentano le componenti dell'attività, come le azioni o i nodi di controllo (inizio, fine, etc)
	- gli archi rappresentano il control flow: i possibili path esequibili per l'attivita'.

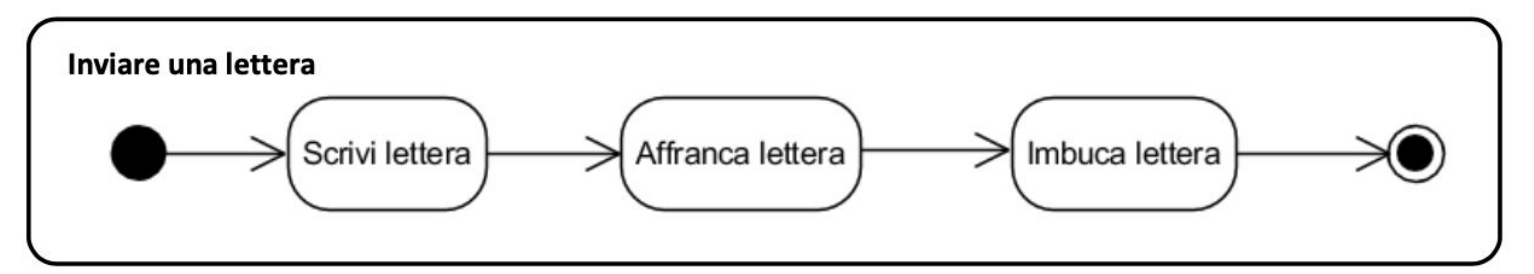

#### Diagramma delle attività

- •Ogni diagramma delle attività ha due nodi particolari: *Inizio* e *Fine*
	- **• Inizio** è il punto di partenza del diagramma, indica la prima azione da eseguire ed è rappresentato da un cerchio con solo archi in uscita
	- **• Fine**: indica la conclusione dello scenario descritto e ha solo archi in entrata. L'azione finale del diagramma deve puntare sempre al nodo finale

#### Diagrammi di attività: inizio e fine

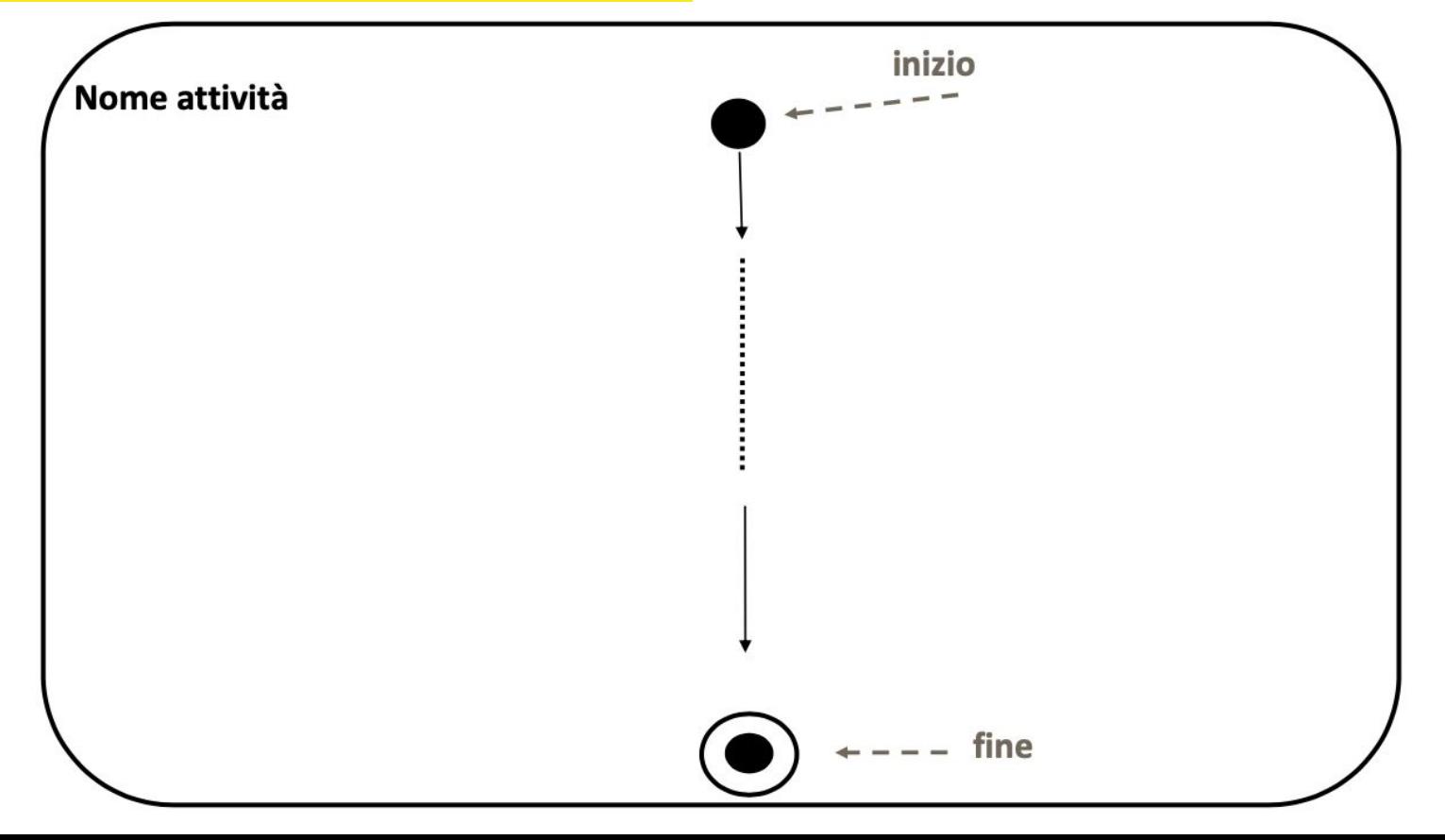

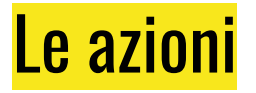

- Le azioni sono rappresentate anche esse da rettangoli con angoli smussati

Azione

- Possono essere specificate in linguaggio naturale · il nome di un'azione deve descrivere un'azione, quindi tipicamente essere un verbo
- Sono atomiche
- Oltre ai nodi azioni atomici, esistono dei nodi azione con ÷ comportamento non atomico, il cui dettaglio è specificato da diagramma di (sotto)attivita' (li vedremo tra qualche lucido)

#### Diagrammi di attività: nodo azione

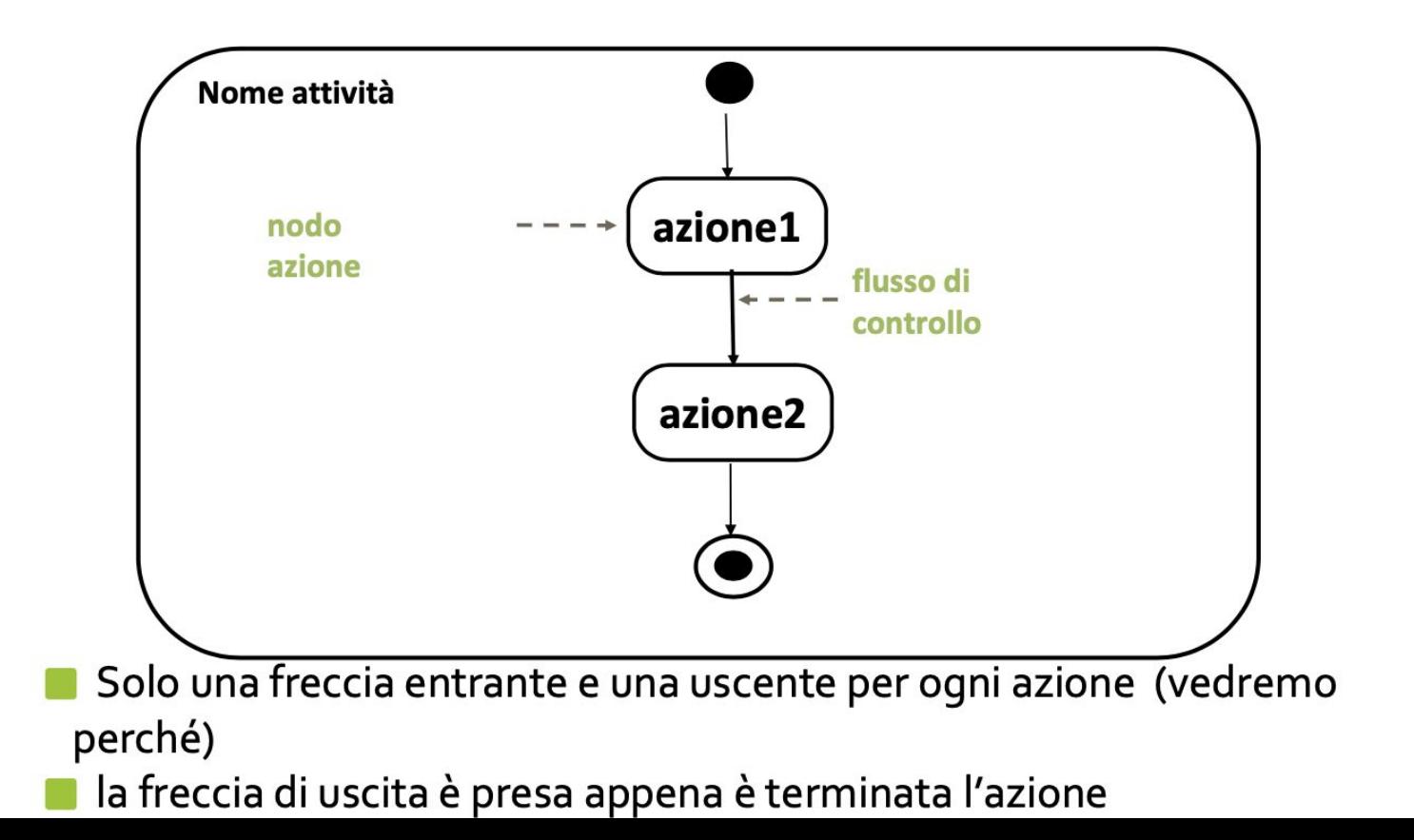

#### **Transizioni**

• Quando un'azione ha terminato il proprio lavoro scatta una **transizione automatica** in uscita dall'azione che porta all'azione successiva

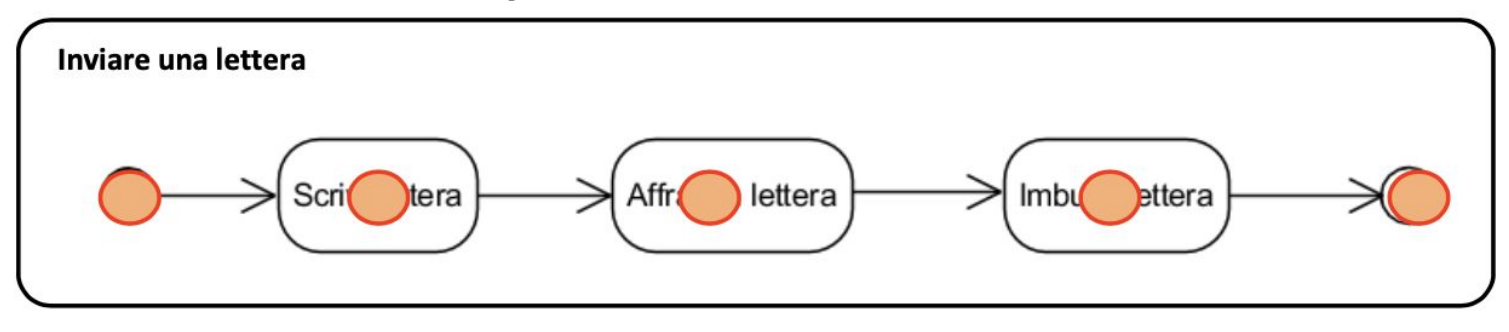

• La semantica è descritta con il token game: l'azione può essere eseguita quando riceve il token

#### Nodi di controllo

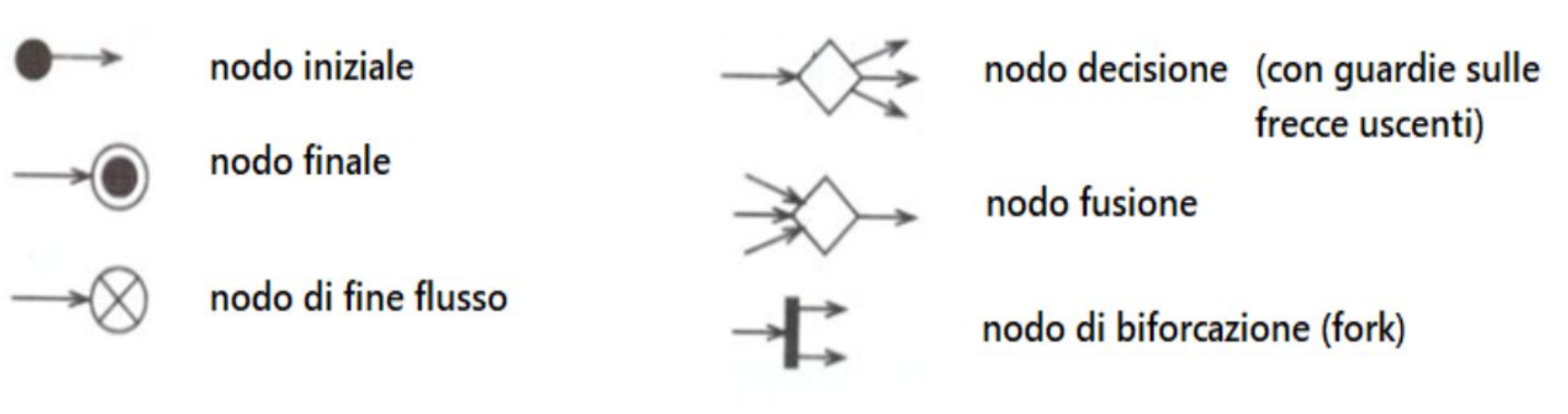

nodo di sincronizzazione (join)

#### Diagramma delle attività: scelta

- Abbiamo detto che ogni azione si attiva appena riceve un token, si esegue e poi passa il token sull'arco uscente.
- Questo meccanismo di passaggio del token viene alterato da una choice

#### Diagrammi di attività: scelta

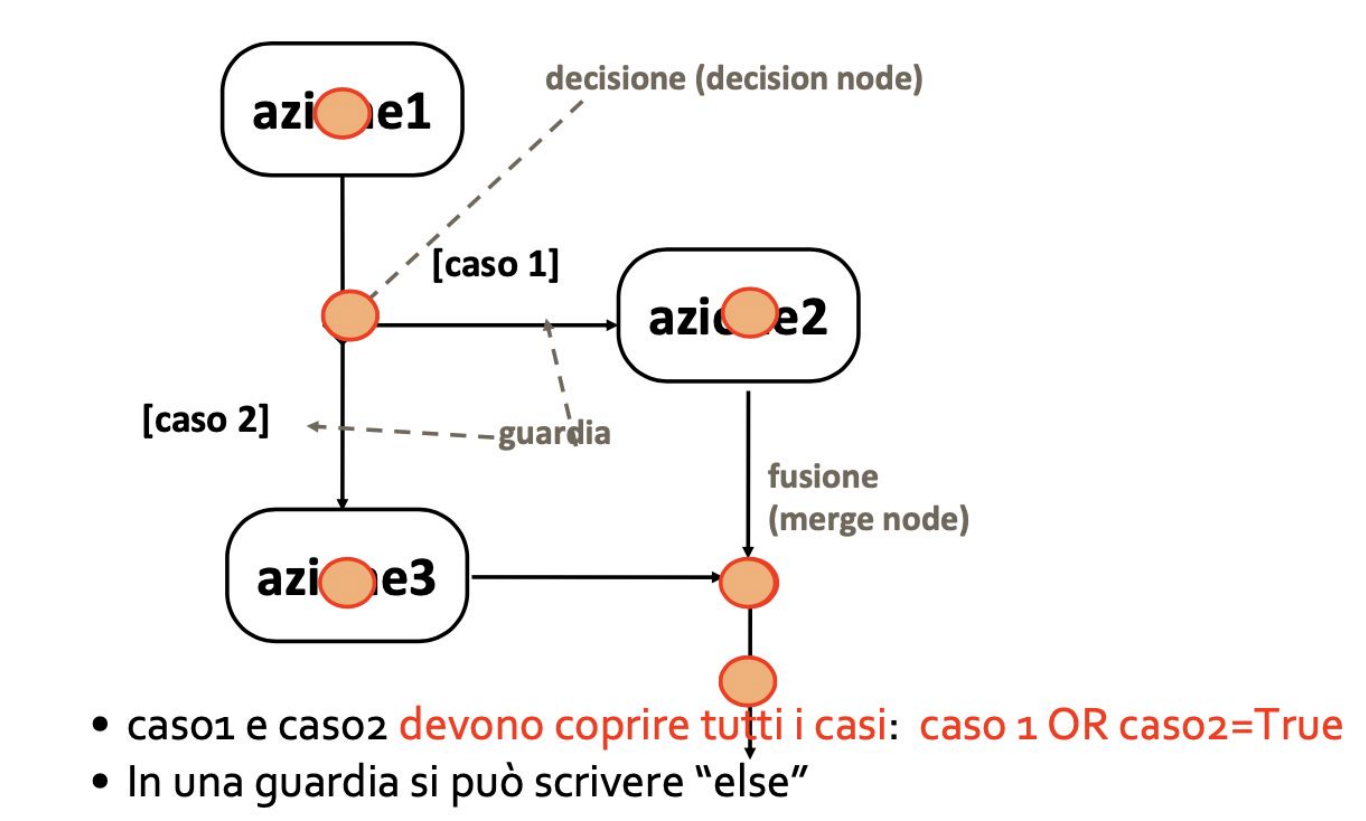

#### **Esempio: classe Incident**

- · Un'azione è un'attività atomica: è rappresentata nel diagramma con un rettangolo arrotondato ed è identificata con una voce verbale che descrive l'azione stessa
	- · HandleIncident: il Dispatcher riceve i rapporti e alloca risorse
	- · DocumentIncident: tutti i FieldOfficer partecipanti e i Dispatcher documentano l'incidente dopo che è stato chiuso
	- · Archivelncident: archiviazione delle informazioni relative all'incidente su dispositivi di memorizzazione

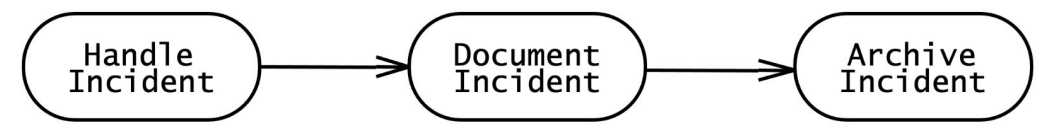

· Gli archi tra le attività rappresentano il flusso di controllo. Un'attività può essere eseguita solo dopo che tutte le attività precedenti sono state completate

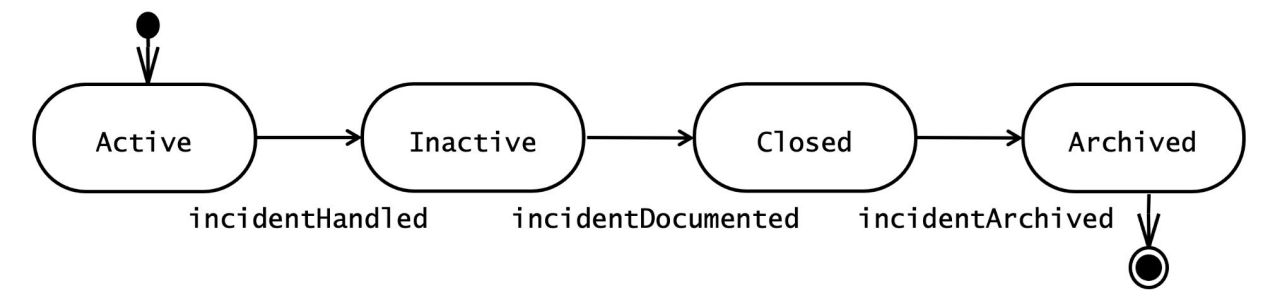

#### Diagramma delle attività

- •Un arco, o flusso, collega tra loro i nodi
	- L'insieme degli archi del diagramma rappresenta il flusso di esecuzione complessivo
	- E' rappresentato con una freccia
- •Il flusso delle azioni progredisce solo nel momento in cui l'azione considerata è completata
- •Una funzionalità complessa non è costituita da una semplice successione di azioni in sequenza:
	- può presentare azioni da eseguire contemporaneamente o sotto particolari condizioni

#### Nodi di controllo

#### **•Decision**

• Indica che l'esecuzione di un'azione dipende dal verificarsi di una determinata condizione chiamata **guard**. Descrive il fatto che al termine di una particolare azione, lo scenario può proseguire in modo diverso con azioni che dipendono da specifiche situazioni che si vengono a verificare.

• E' rappresentato con un diamante puntato da un arco e dal quale escono almeno due archi

#### **•Merge**

- Duale del nodo decision e descrive un punto del processo in cui si ricongiungono due o più flussi alternativi
	- Rappresentato anch'esso da un diamante

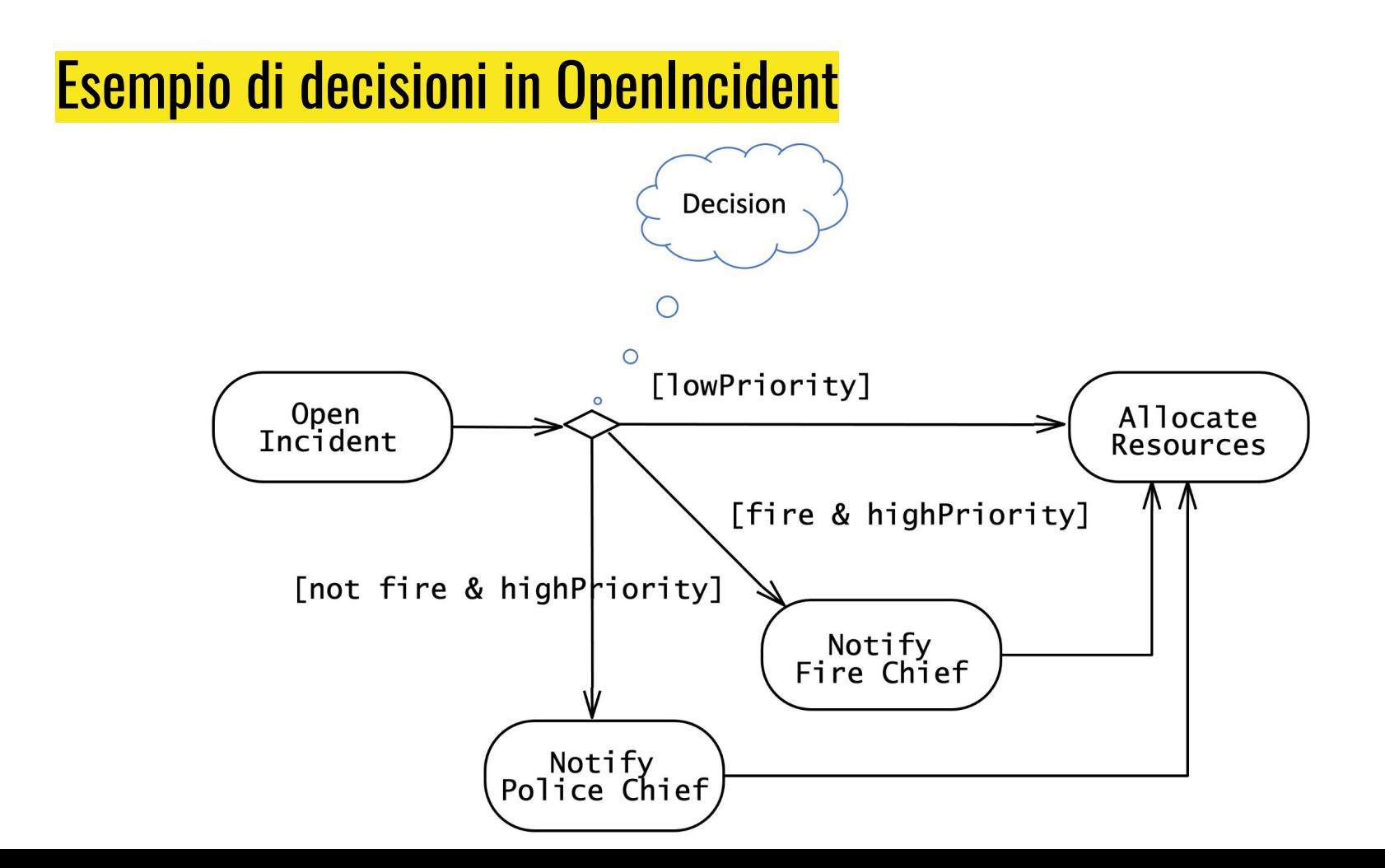

#### **Decisione e fusione – decision and merge**

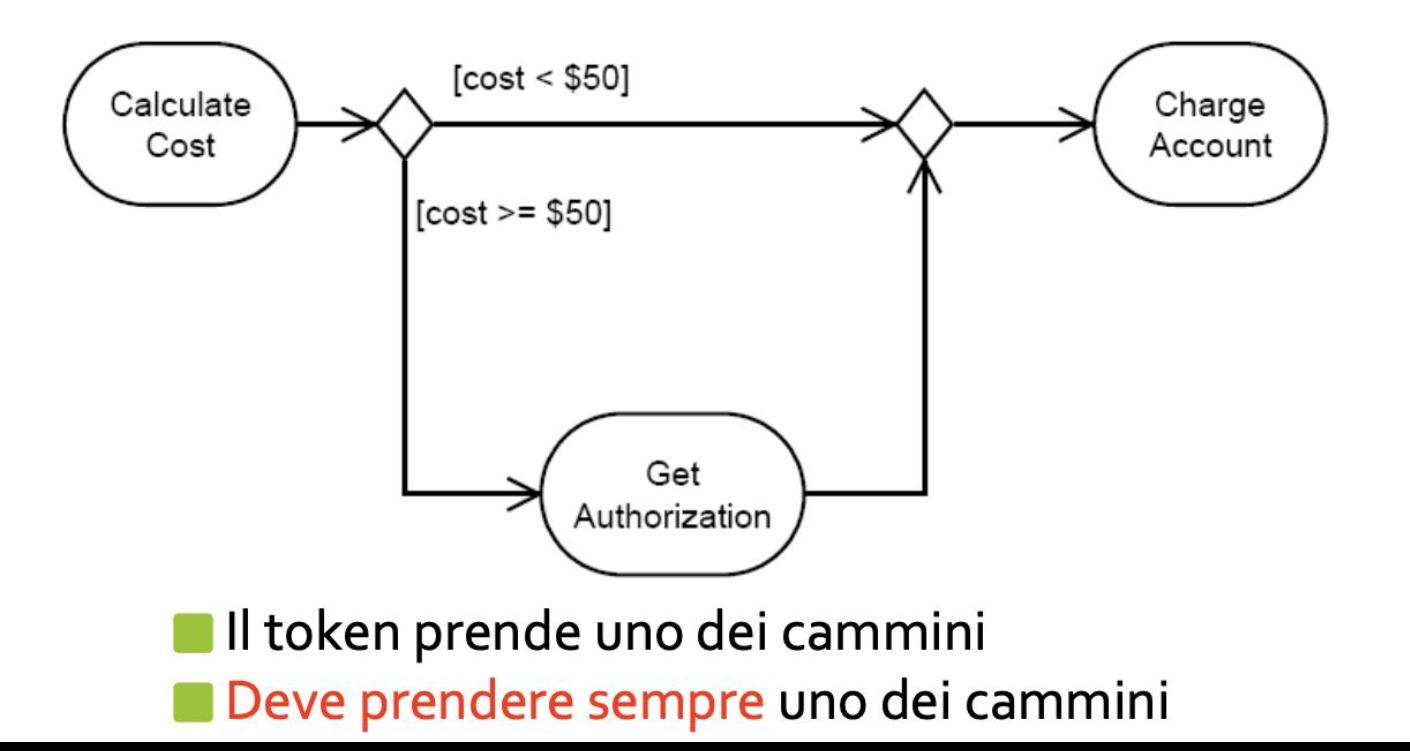

## Semantica:

Le quardie devono coprire tutte le possibilità In caso si usa [else] E' bene (ma non necessario) che siano mutualmente esclusive altrimenti comportamento non definito (non deterministico).

Le condizioni di guardia sempre tra []

■ (in generale in UML)

Dato un nodo decisione non è obbligatorio un nodo fusione corrispondente.

• Potrebbe per esempio esserci un nodo di fine flusso

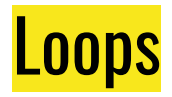

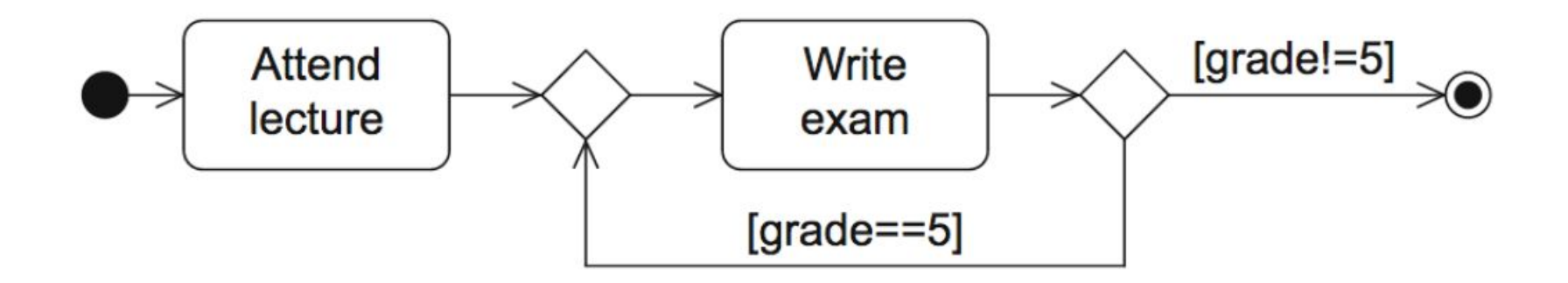

### Nodi di controllo

#### **•Fork**

- Descrive l'esecuzione in parallelo di più azioni: quelle puntate dal nodo fork sono avviate contemporaneamente ed in parallelo
	- rappresentato da una barra nera puntata da un solo arco e dalla quale partono due o più archi verso le azioni da eseguire in parallelo

#### **•Join**

- E' il duale del fork. Specifica che un'azione è eseguita solo nel momento in cui le azioni precedenti hanno terminato la propria esecuzione. E' definito anche sincronizzazione perché sincronizza due rami svolti parallelamente, generando un unico flusso di esecuzione.
	- E' rappresentato da una barra nera

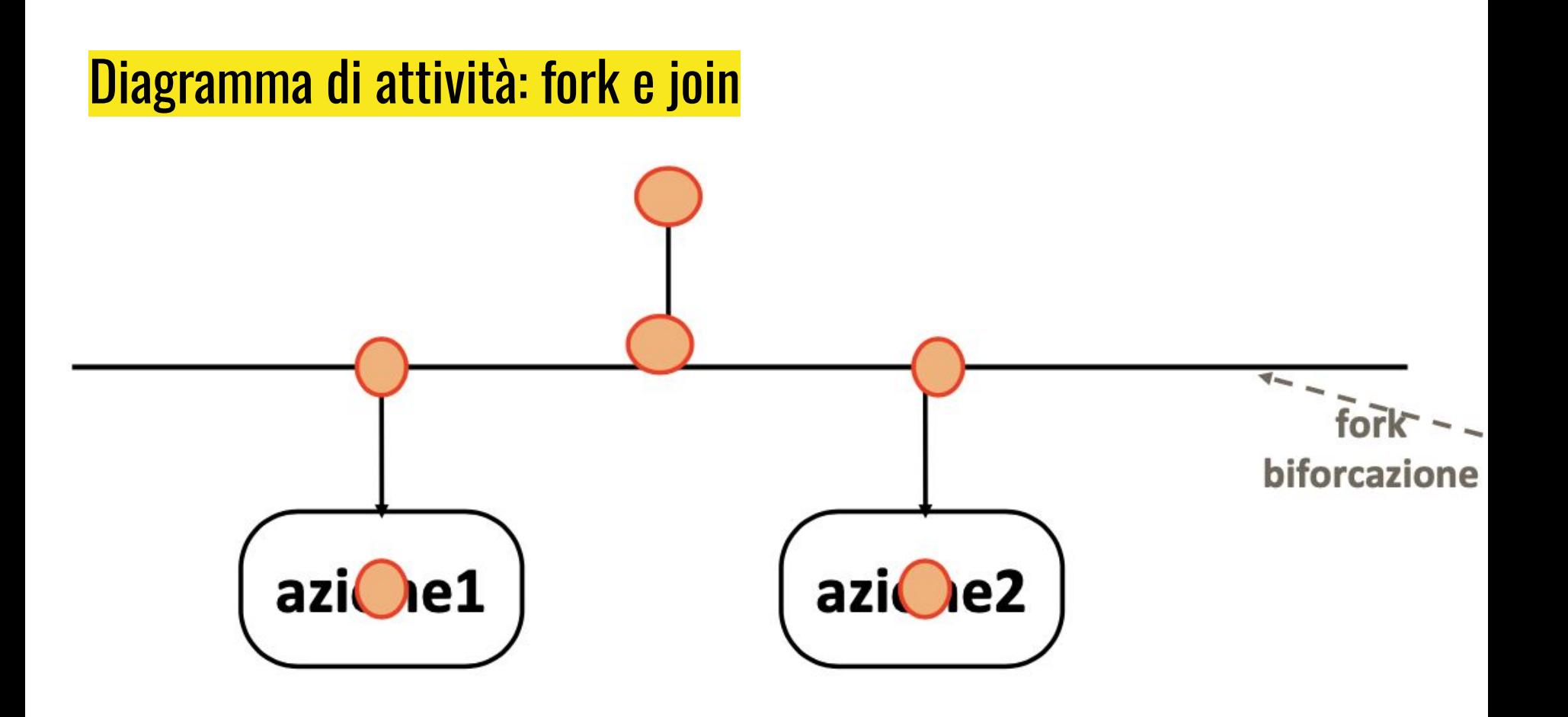

#### Diagramma di attività: fork e join

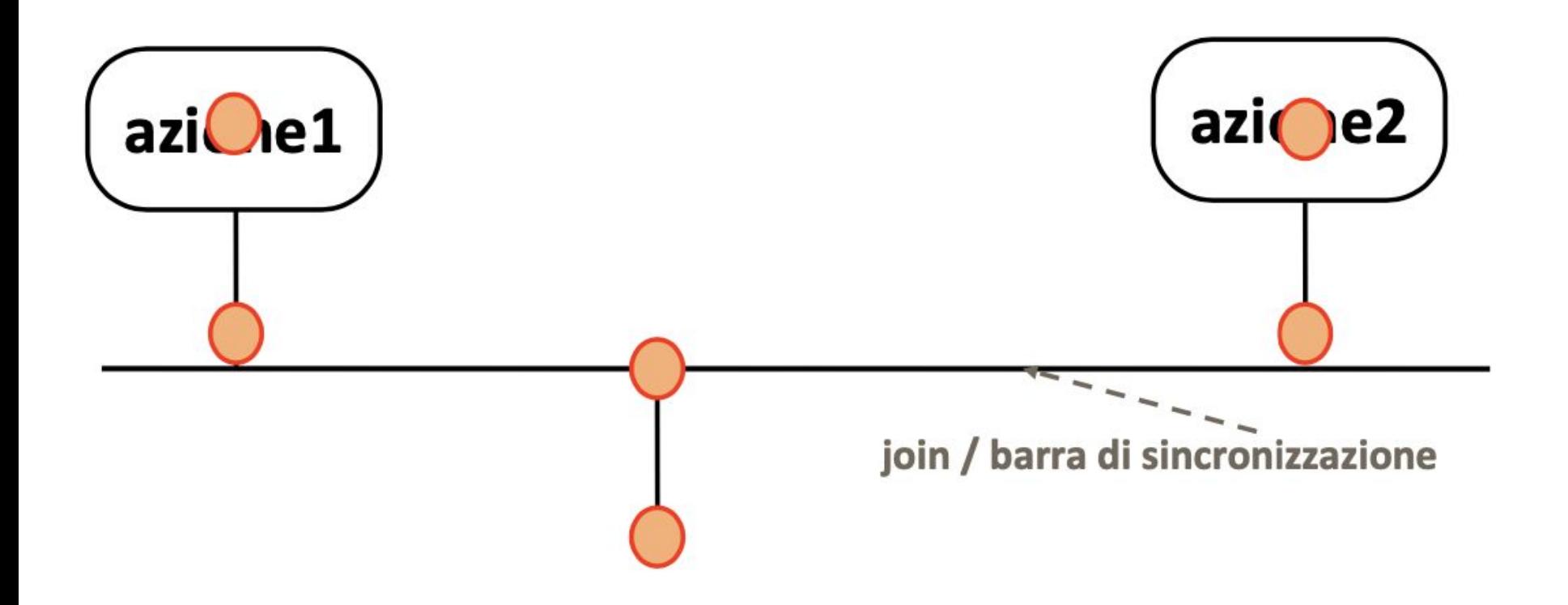

## **Fork and join**

## Token game:

- La fork moltiplica i token:
	- · Dato un token in ingresso, ne "produce" uno per ogni freccia uscente
- La join li consuma:
	- · Si attende un token per ogni freccia entrante
	- · Si consumano tutti e ne esce solo uno

## Non è necessaria una join per ogni fork

#### Esempio di fork e join in OpenIncident

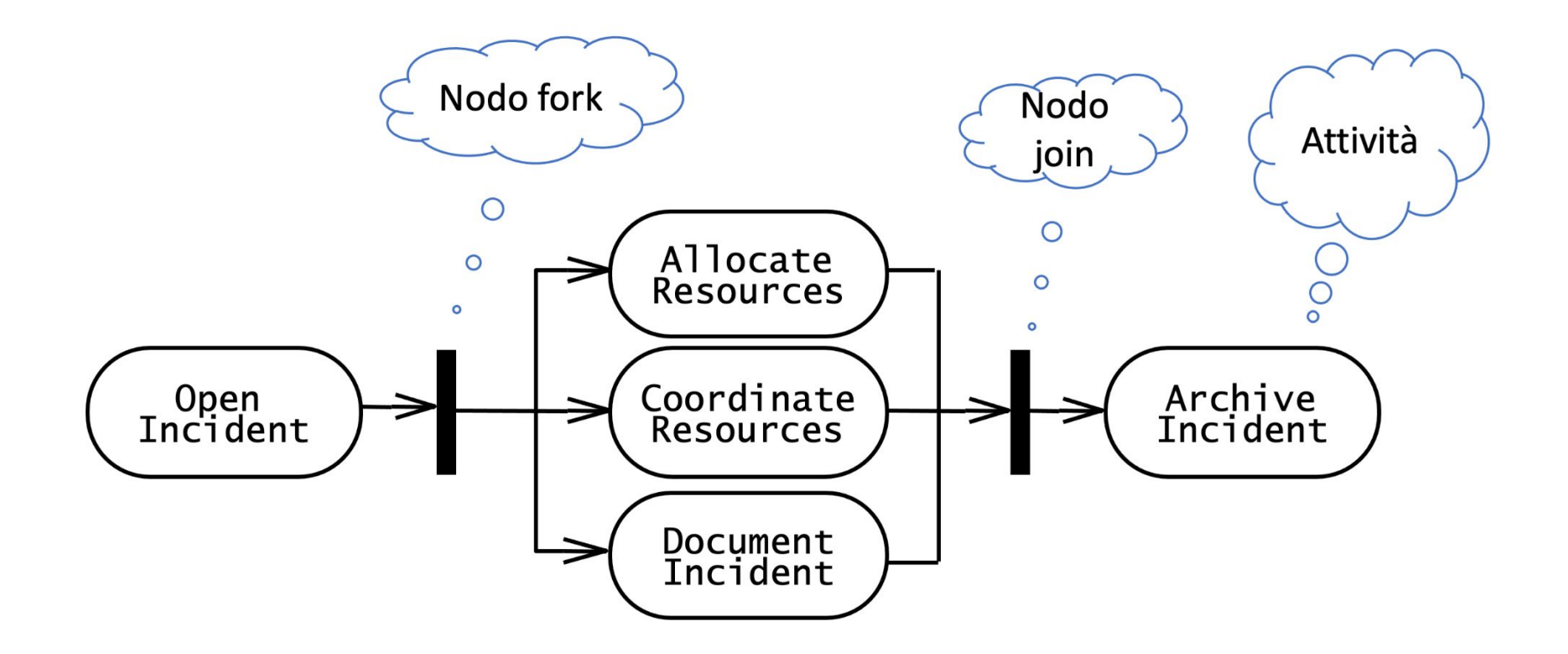

#### Nodo di fine attività

- Se un token raggiunge un nodo di fine attività, l'intera attività  $\sim$ è terminata
- Permettiamo più archi entranti su un nodo di fine attività o di  $\blacksquare$ fine flusso (e solo su questi)
	- La semantica è: il primo token che arriva termina l'attività

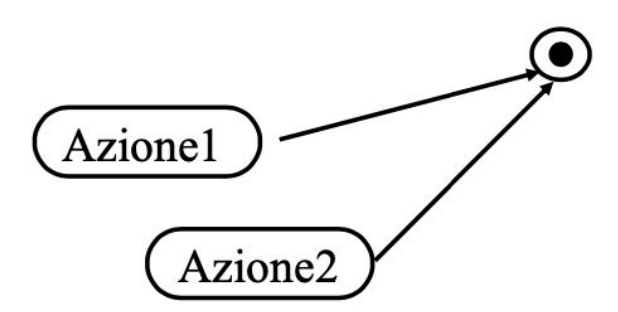

#### Nodo di fine attività

#### la il primo che compra i biglietti termina l'attività

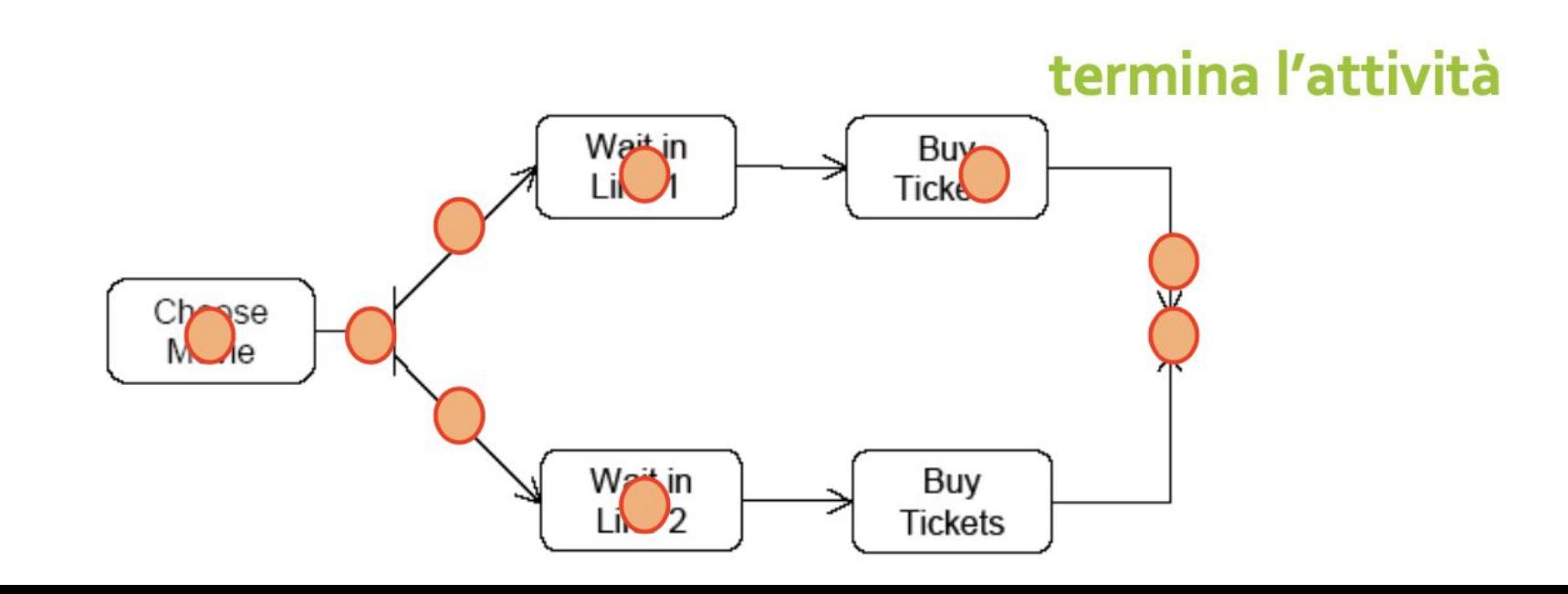

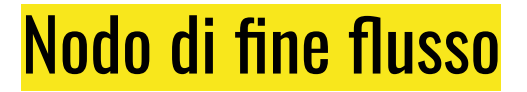

## - Serve per terminare un execution path non tutta l'attività.

#### Nodo di fine flusso

## · il primo che compra i biglietti non termina l'attività • Vengono presi i biglietti in entrambe le code

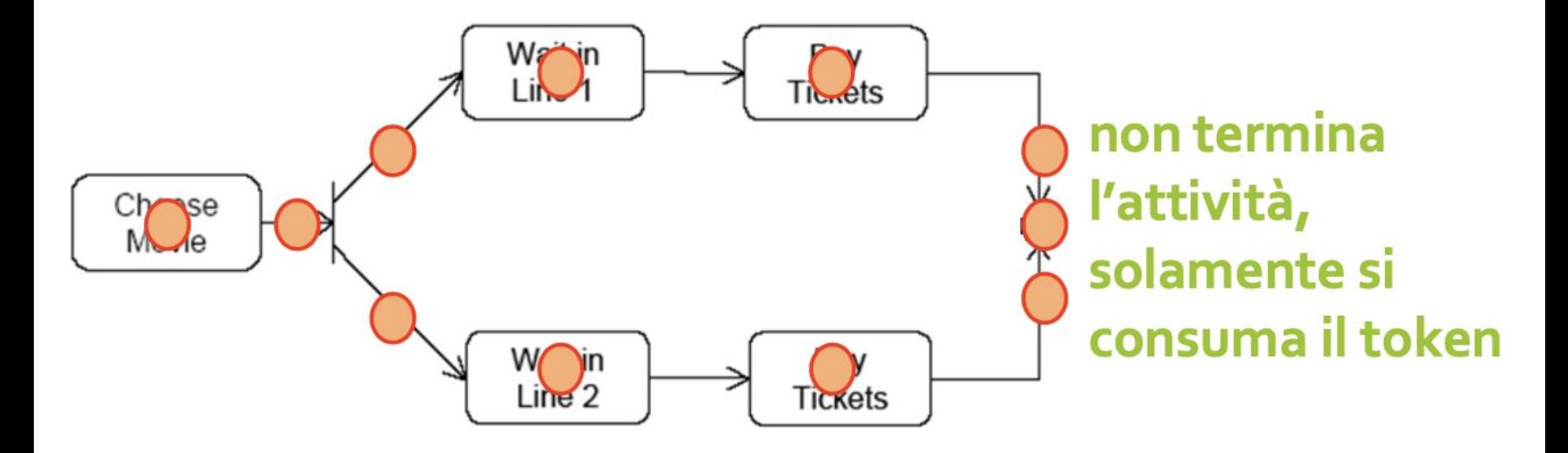

#### Fork e merge: possibile ma azioni eseguite due volte

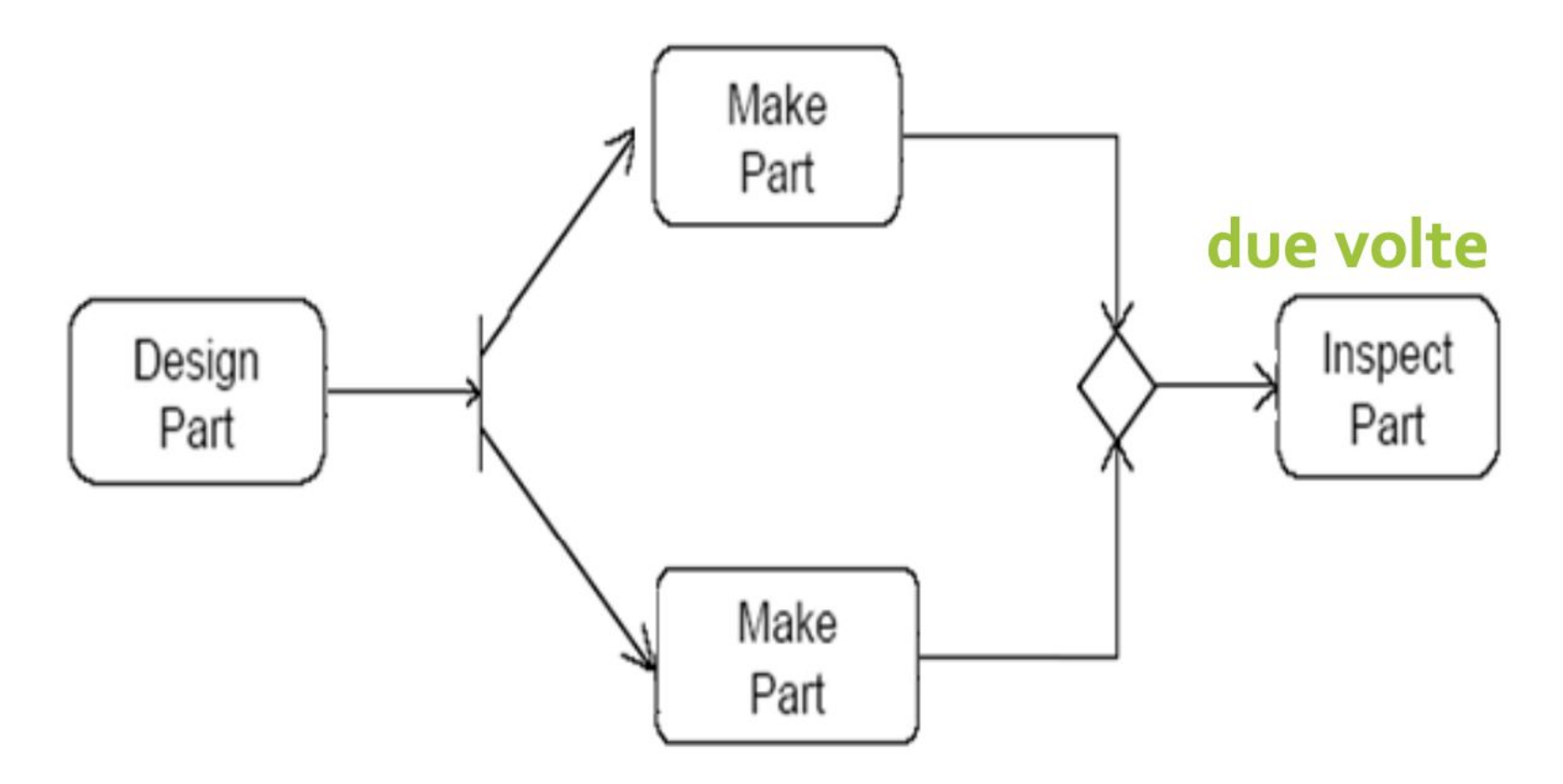

#### Esempio preso dal web, interessante perchè sbagliato

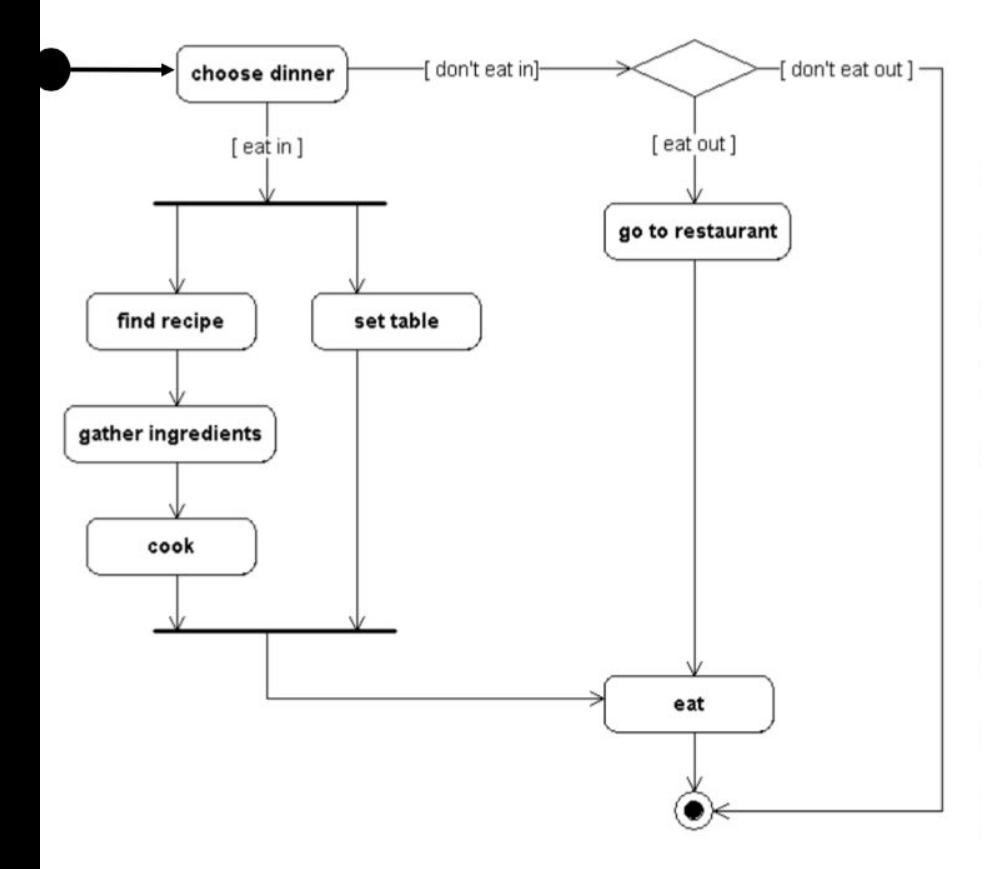

Anche se UML permette frecce multiple entranti/uscenti in/da un nodo, se ne sconsiglia assolutamente l'uso: la semantica UML in questo caso è quella della fork/join, ma poi è facile sbagliarsi e disegnare diagrammi come questo che vanno in deadlock.

Infatti eat attende due token che non possono mai arrivare.

#### Diagramma corretto

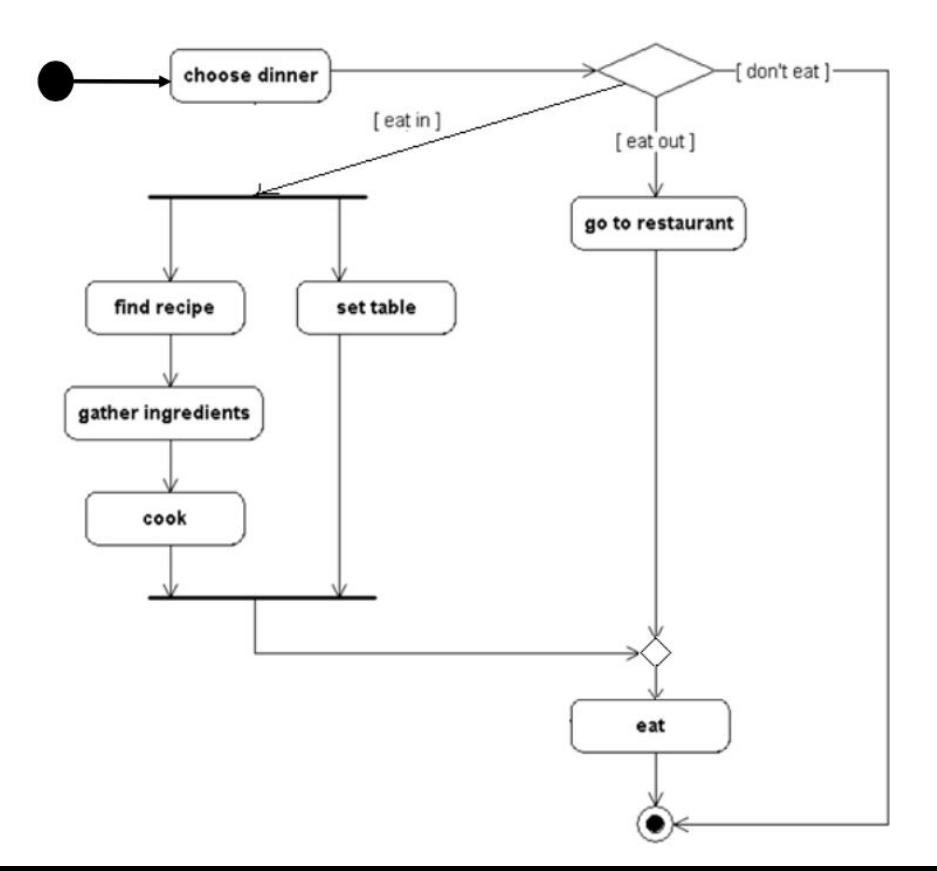

Prima di eat serve un nodo fusione e dopo choose dinner serve un nodo decisione.

Sono tollerate due frecce entranti nello stato finale.

#### Swimlane o partizione

- Le attività possono essere raggruppate in *swimlane* per denotare l'oggetto o sottosistema che le implementa
	- Le swimlane sono rappresentate come rettangoli che racchiudono un gruppo di attività
	- Le transizioni possono attraversare le swimlane

Una partizione (o swimlane) divide le azioni in gruppi.

Permette di assegnare le responsabilità delle azioni.

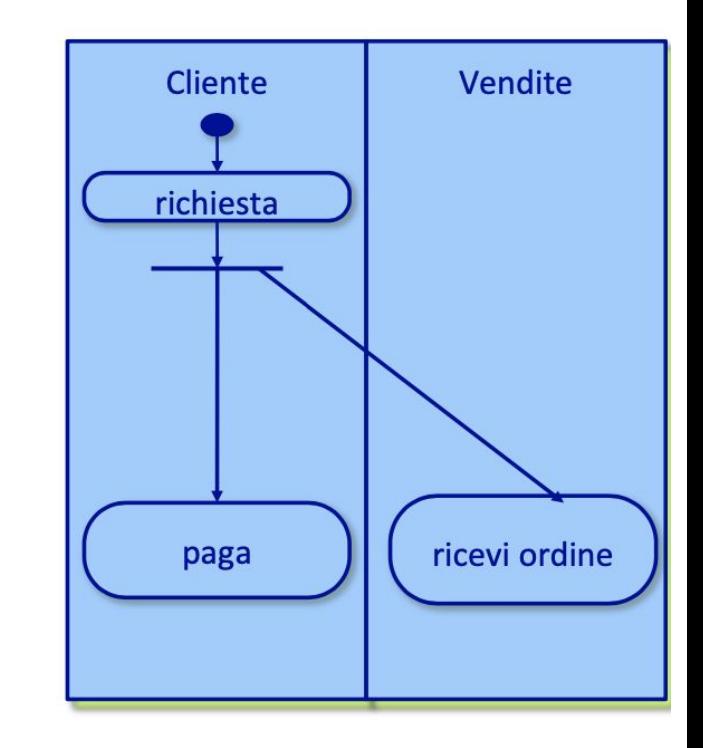

#### Esempio di swimlane

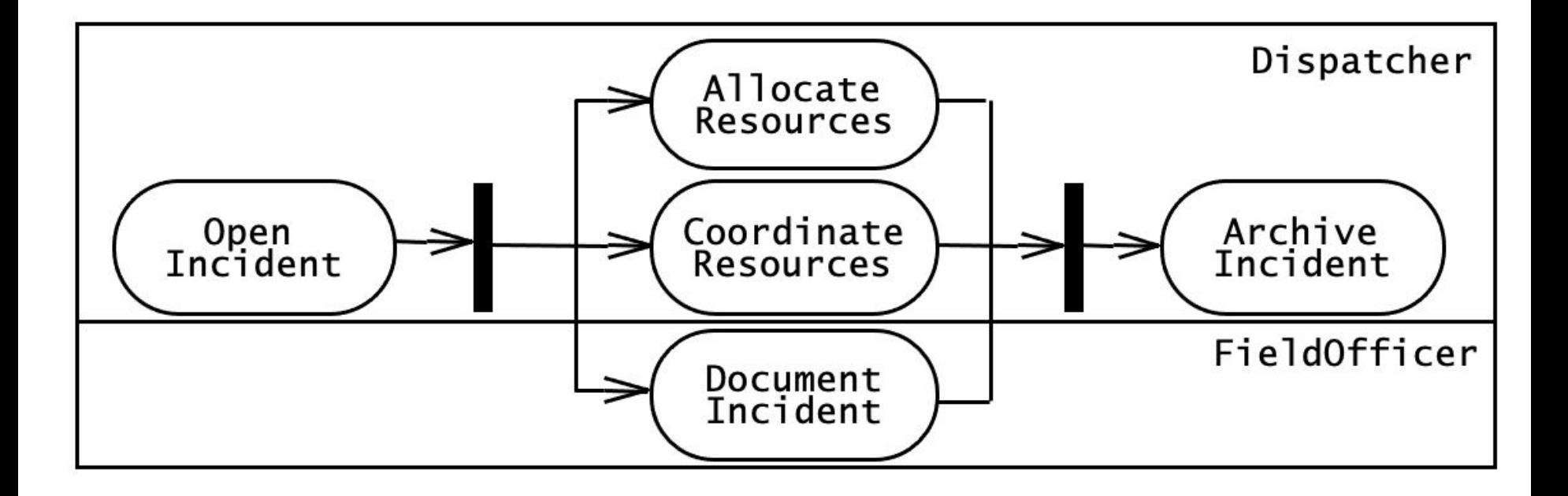

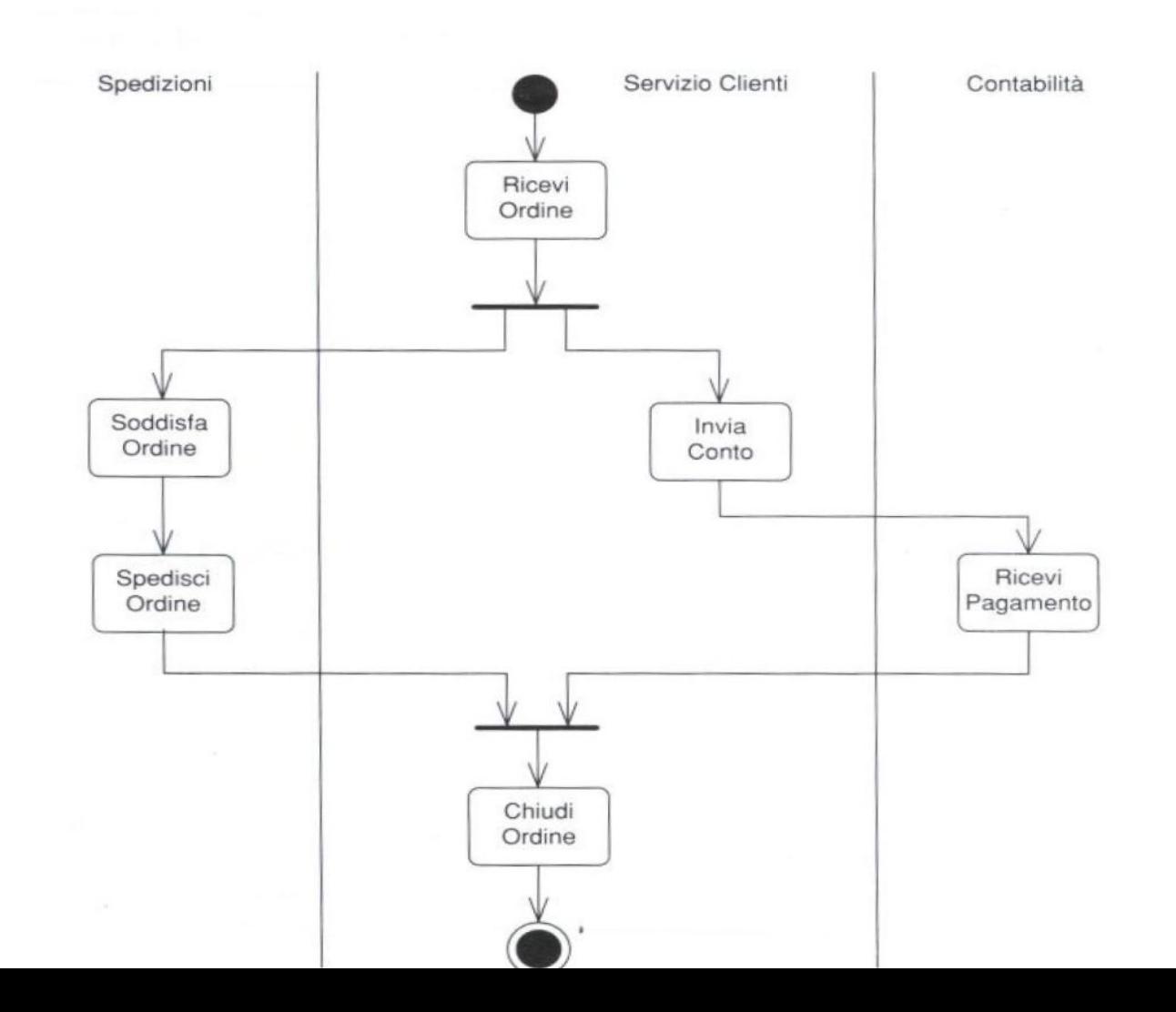

#### Applicazione dei diagrammi delle attività

- •I diagrammi delle attività forniscono una visione task-centrica del comportamento di un insieme di oggetti
- Possono essere usati per descrivere vincoli di sequenza tra i casi d'uso, attività sequenziali tra gruppi di oggetti, o task di un progetto

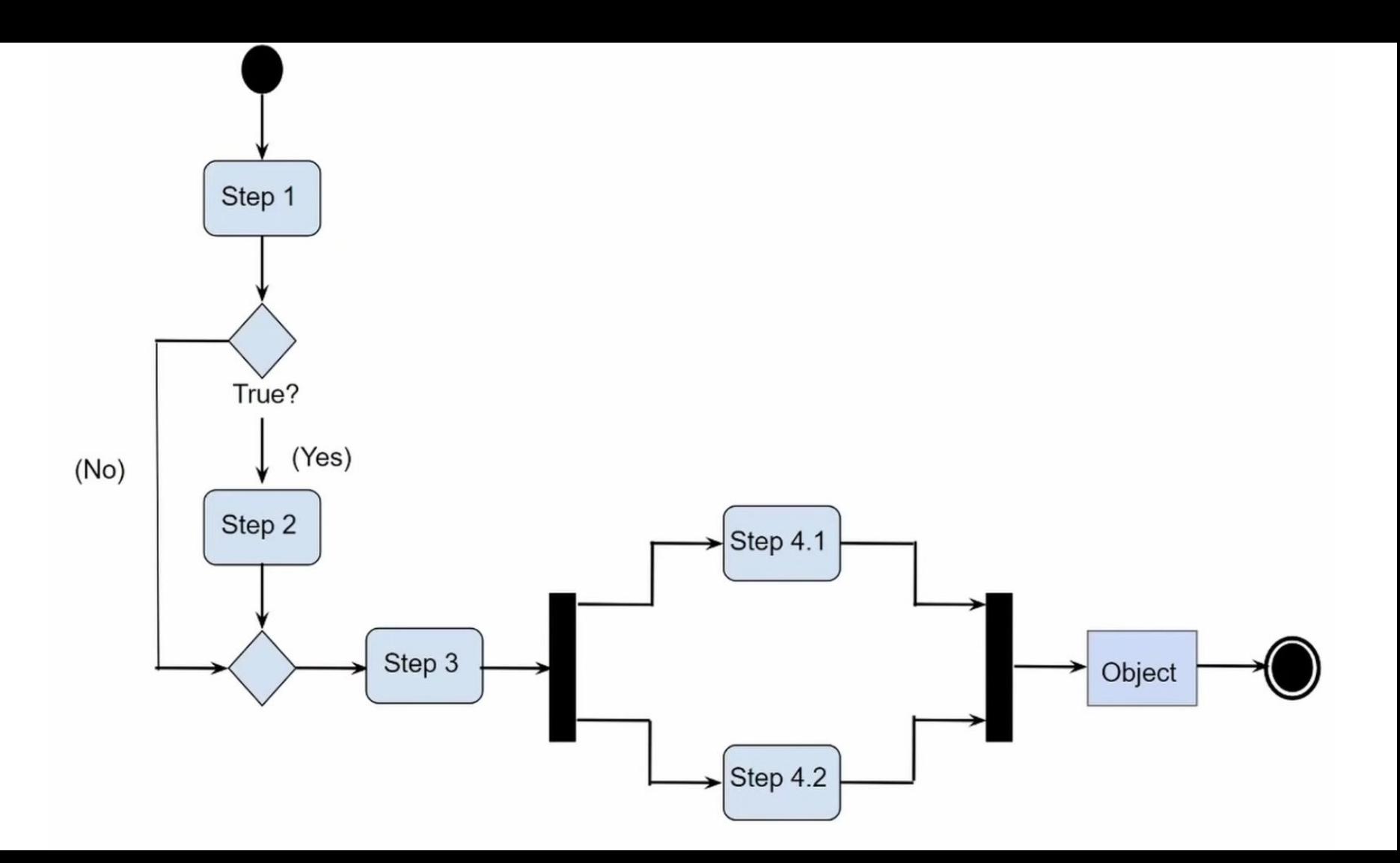

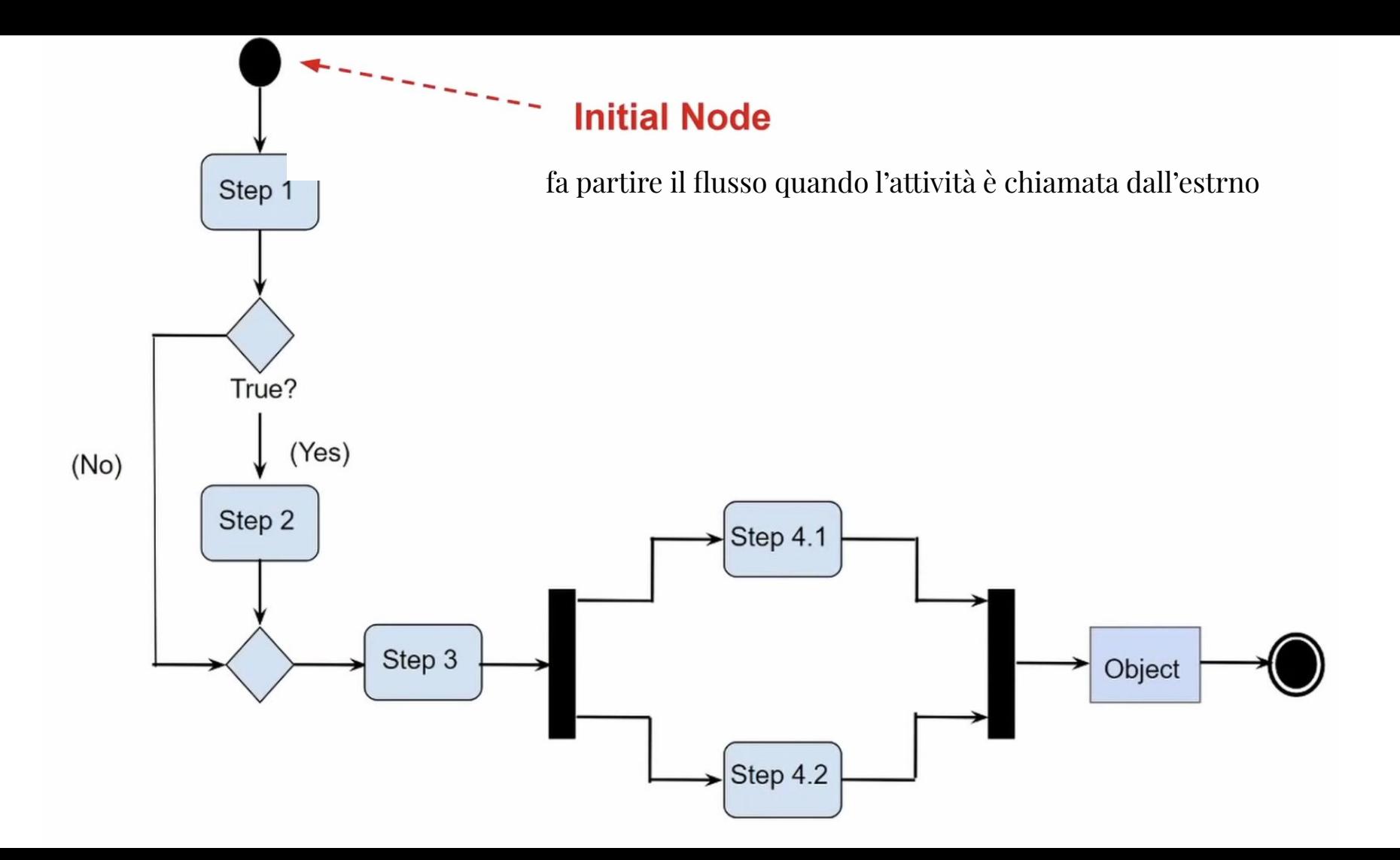

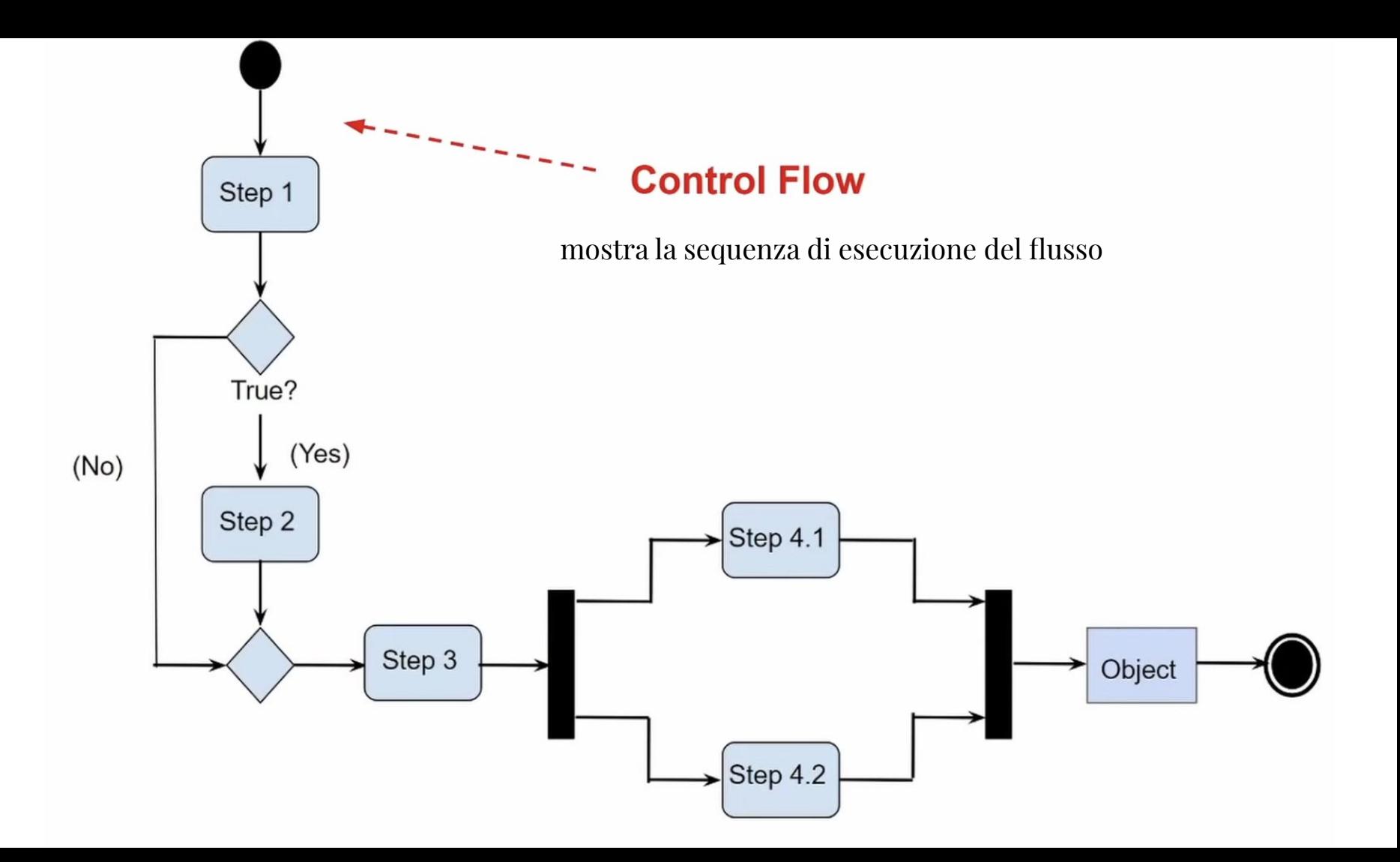

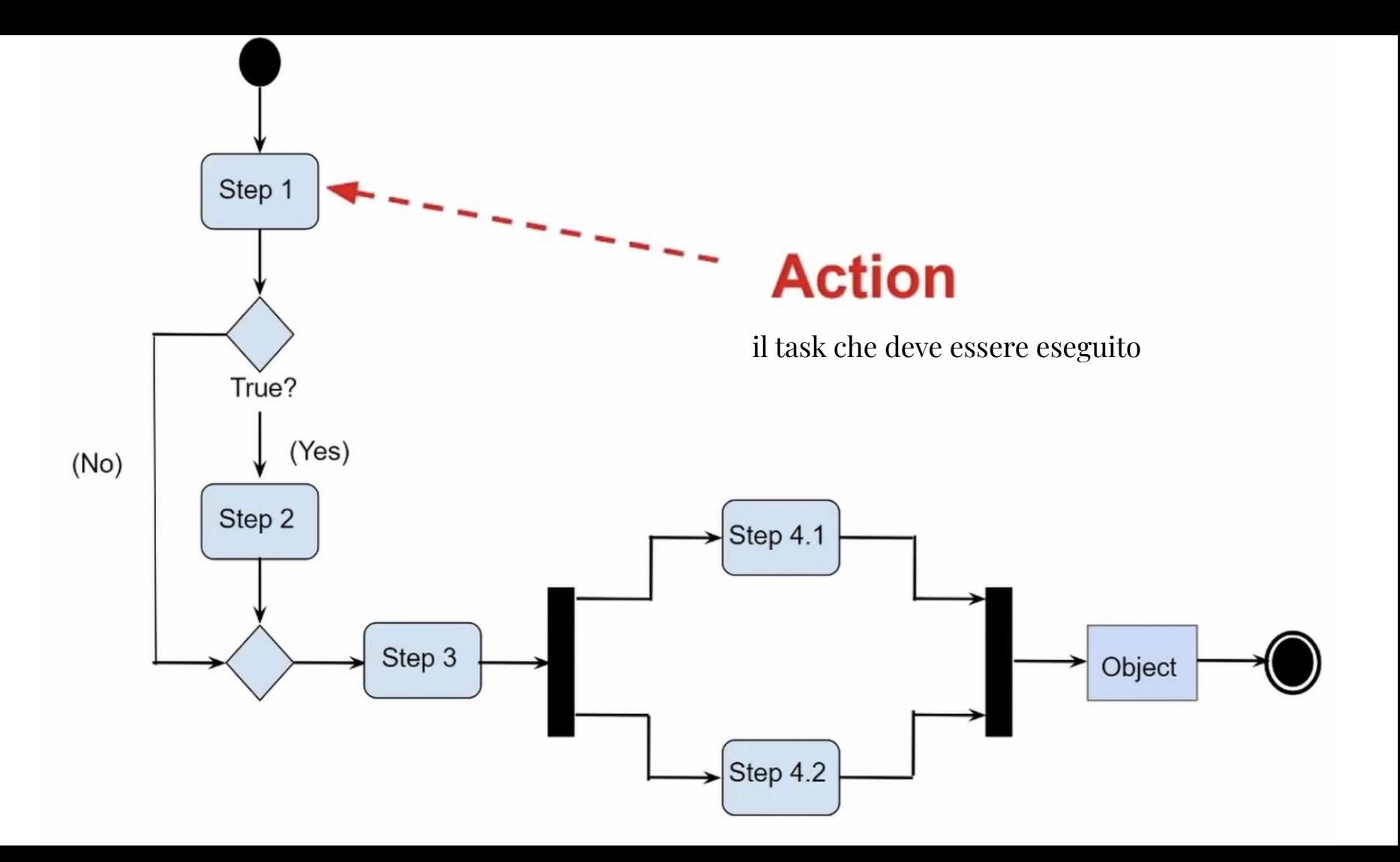

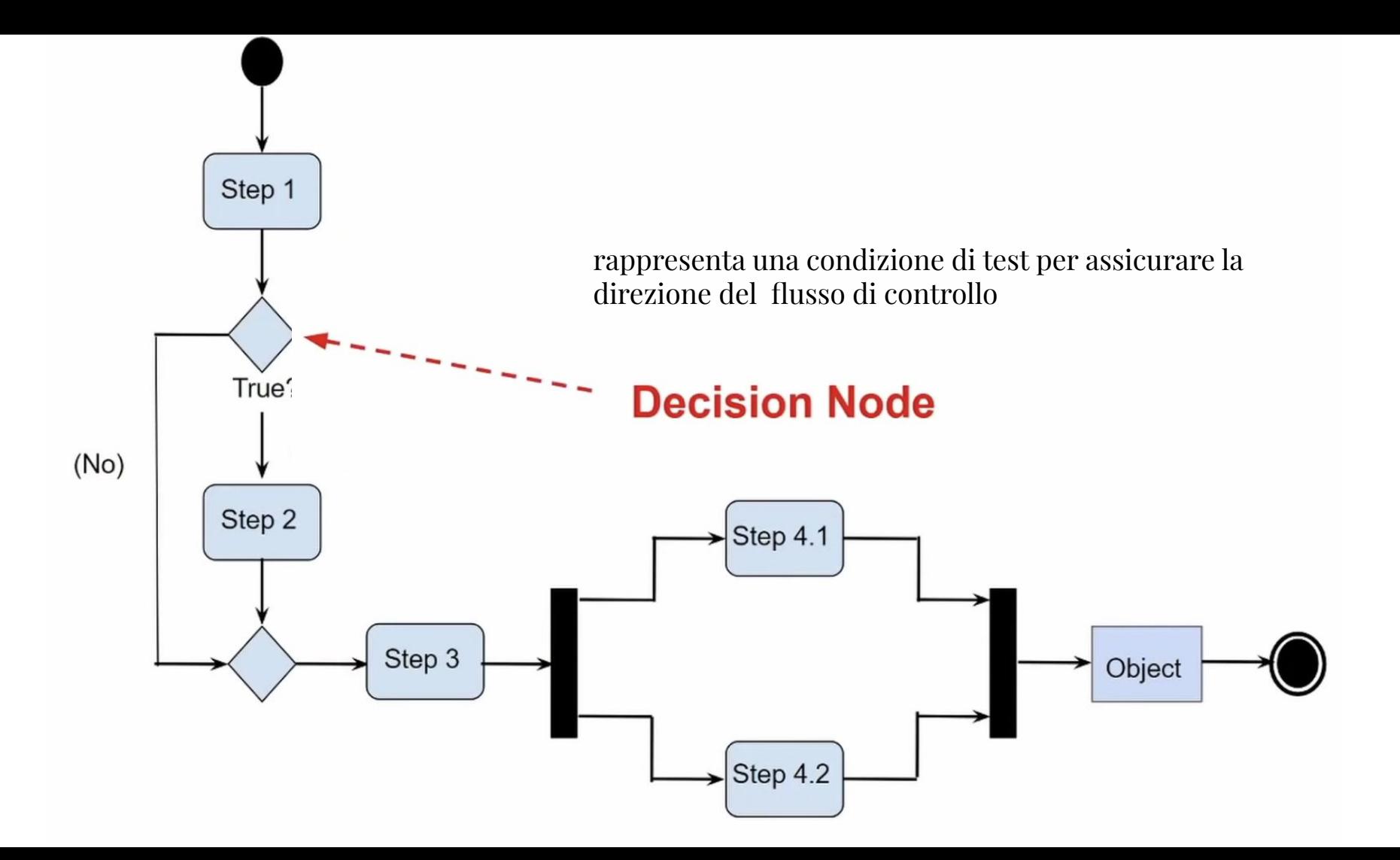

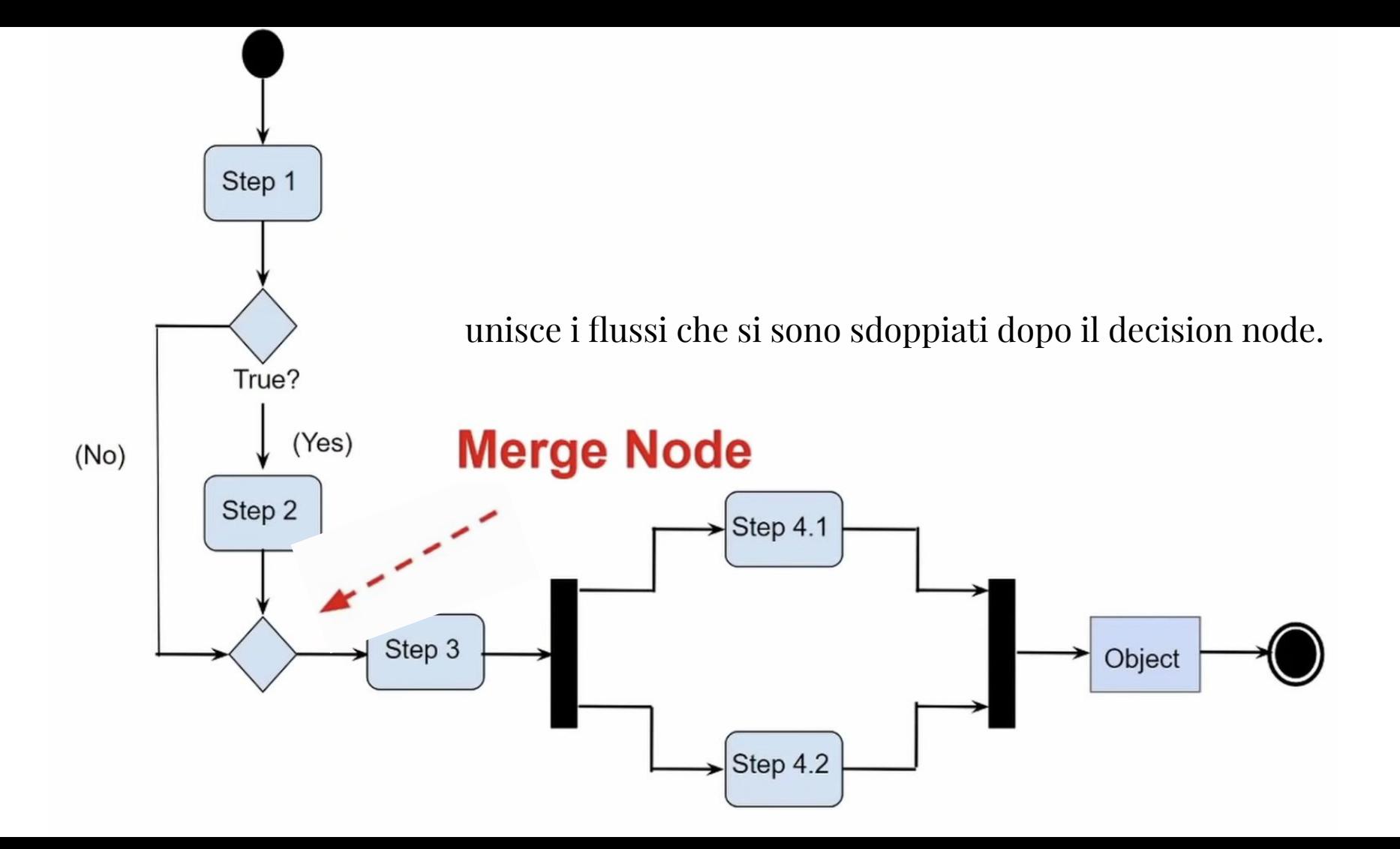

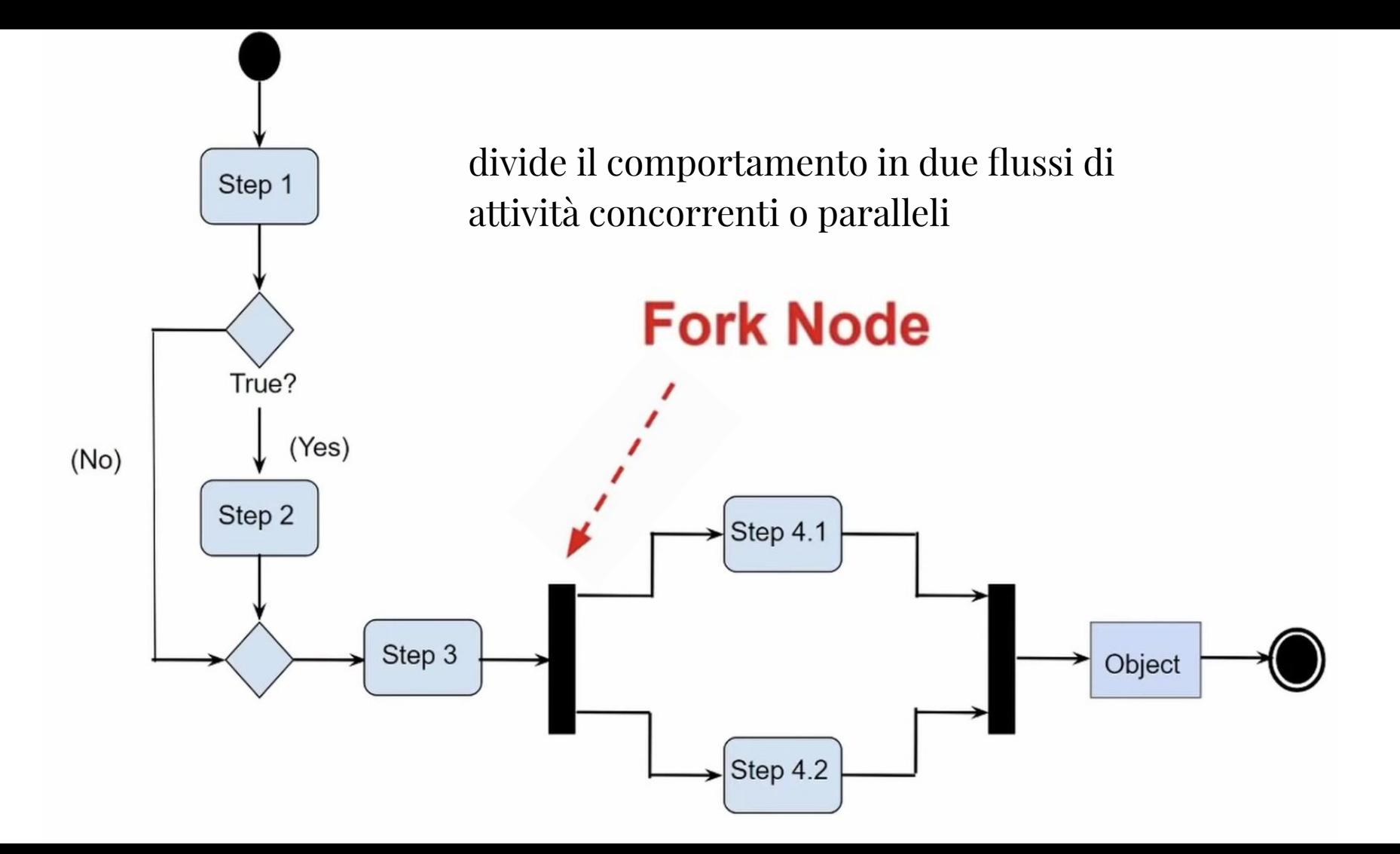

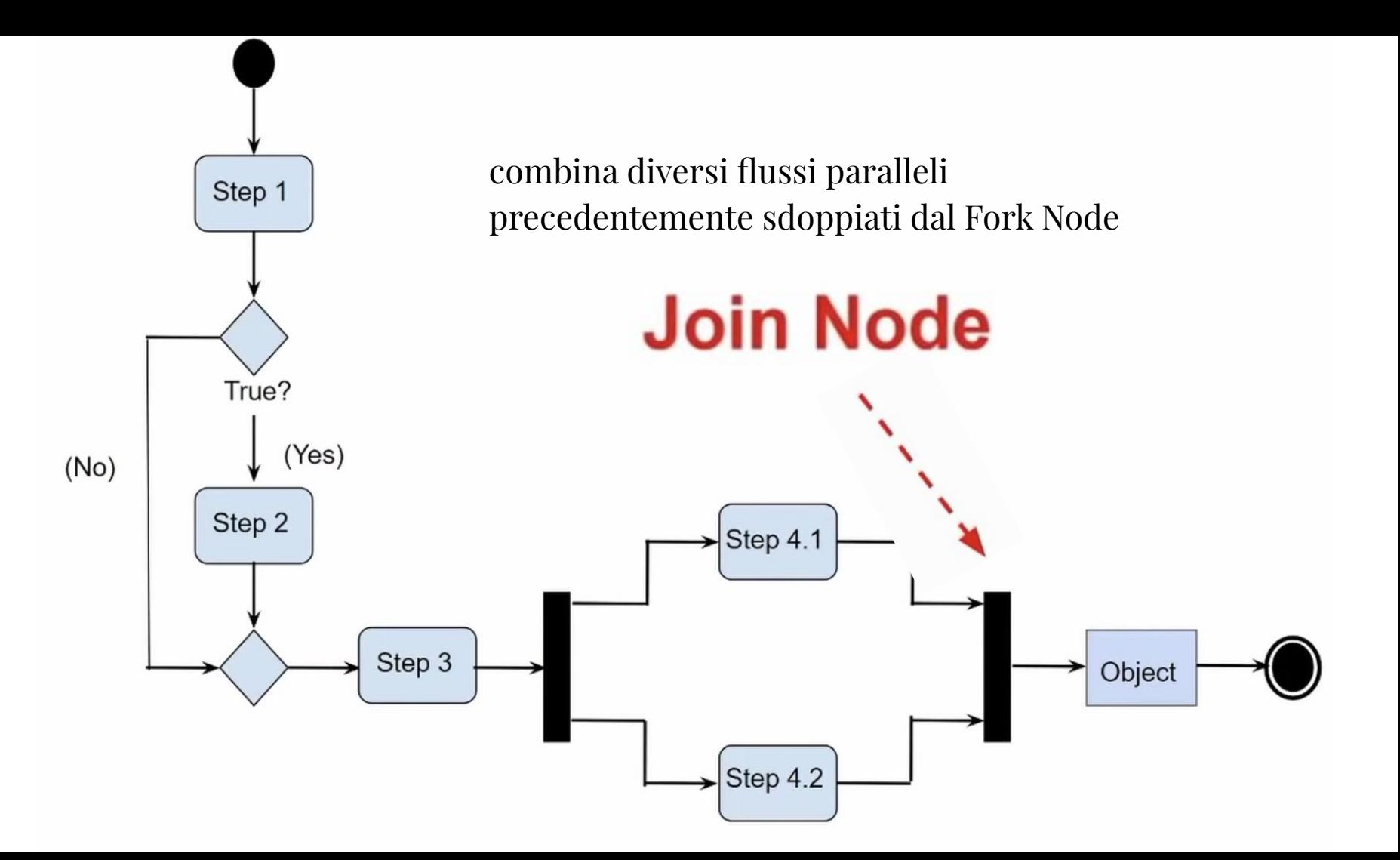

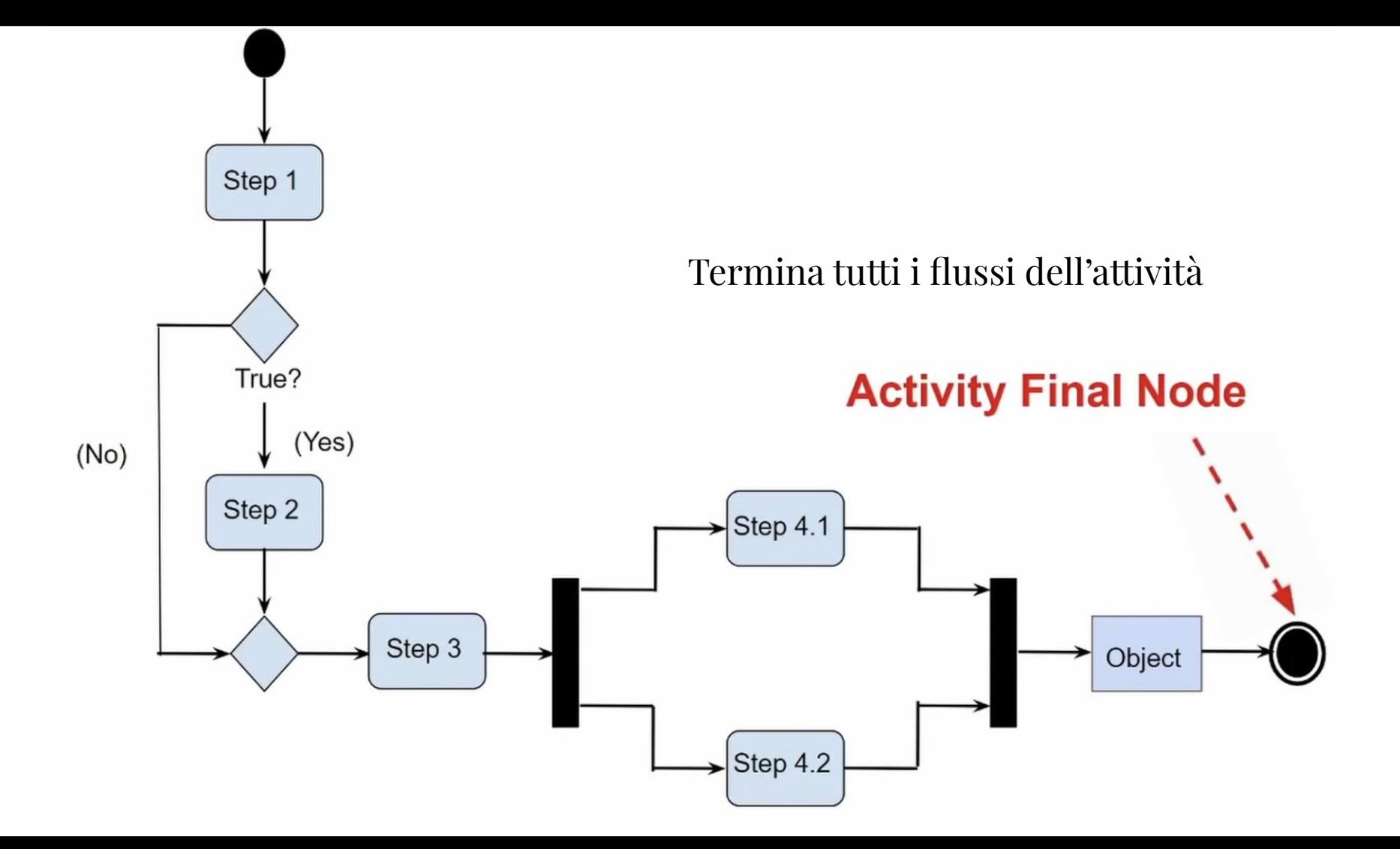

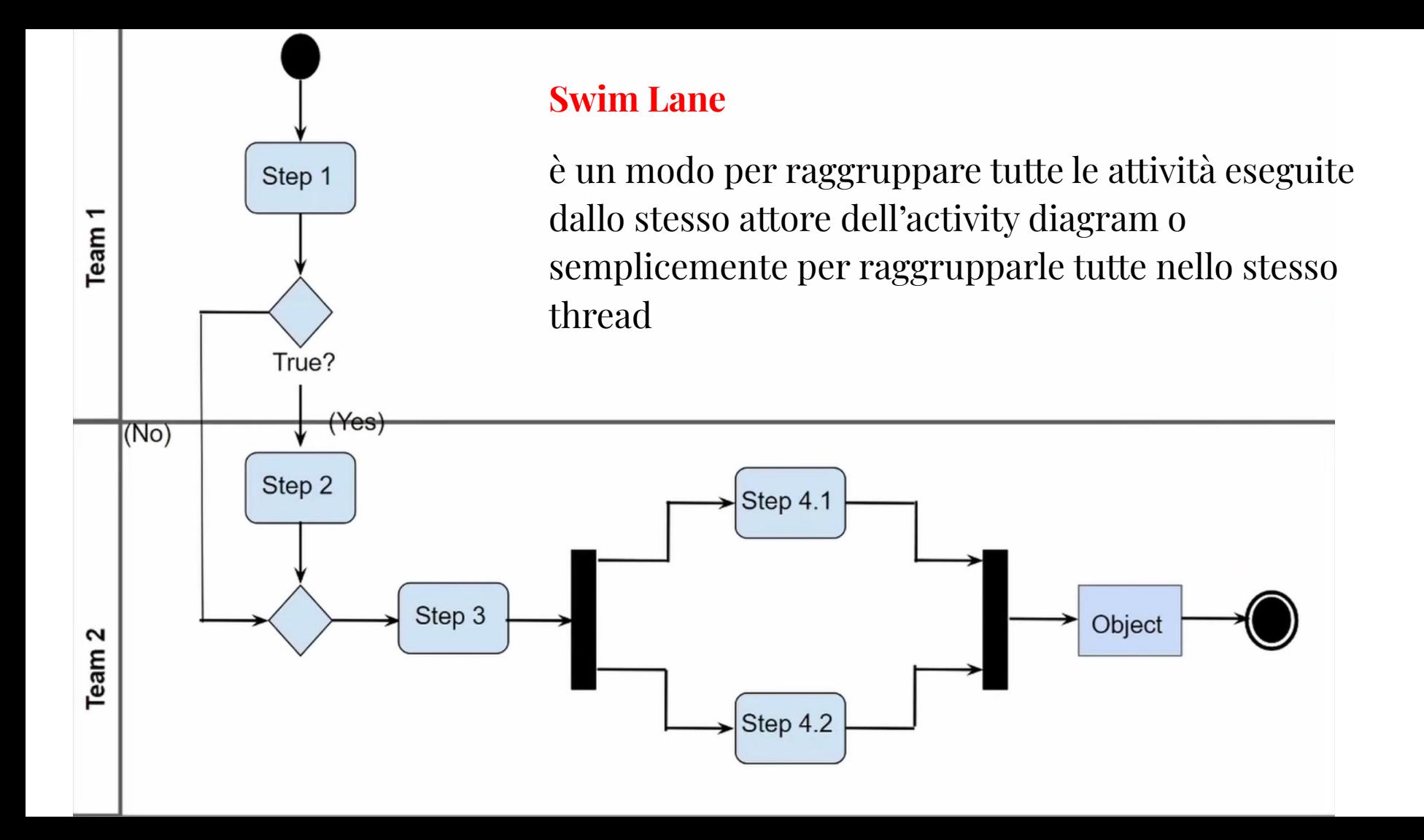

#### Il diagramma delle attività per la scrittura di un documento

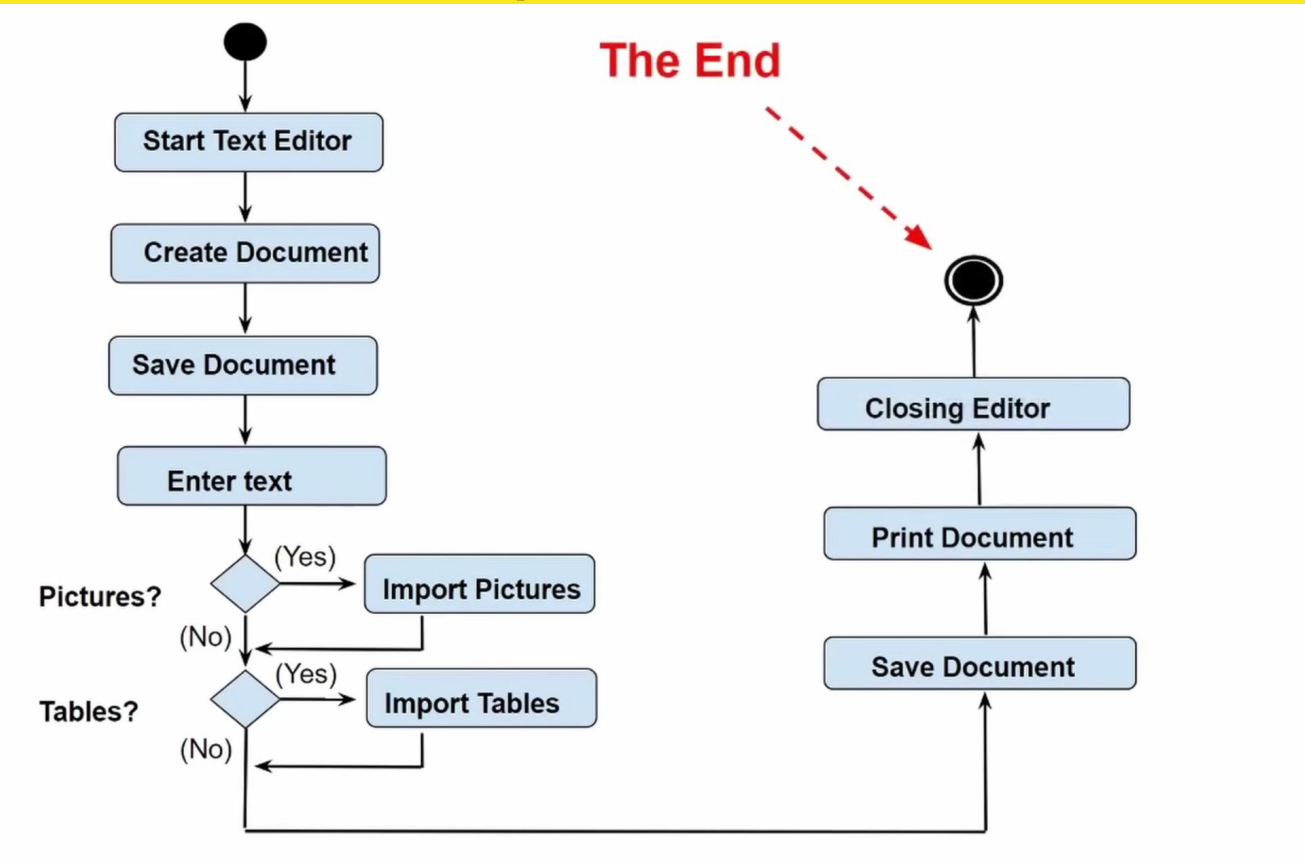

Esempio: Order Processing

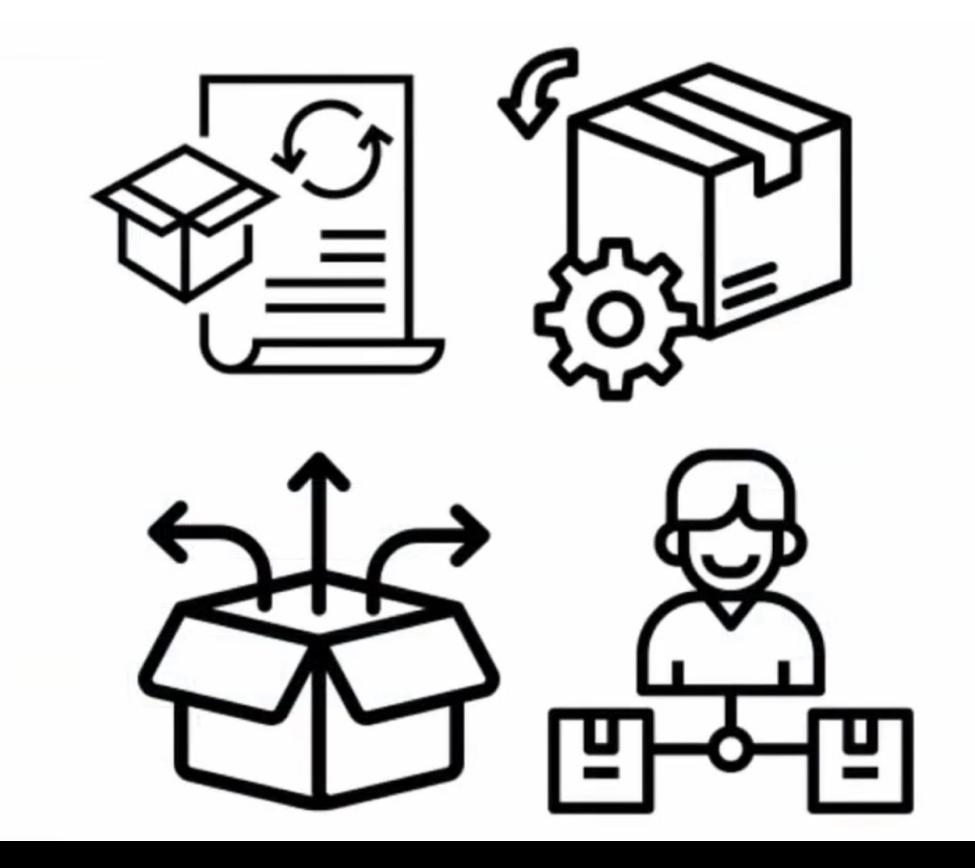

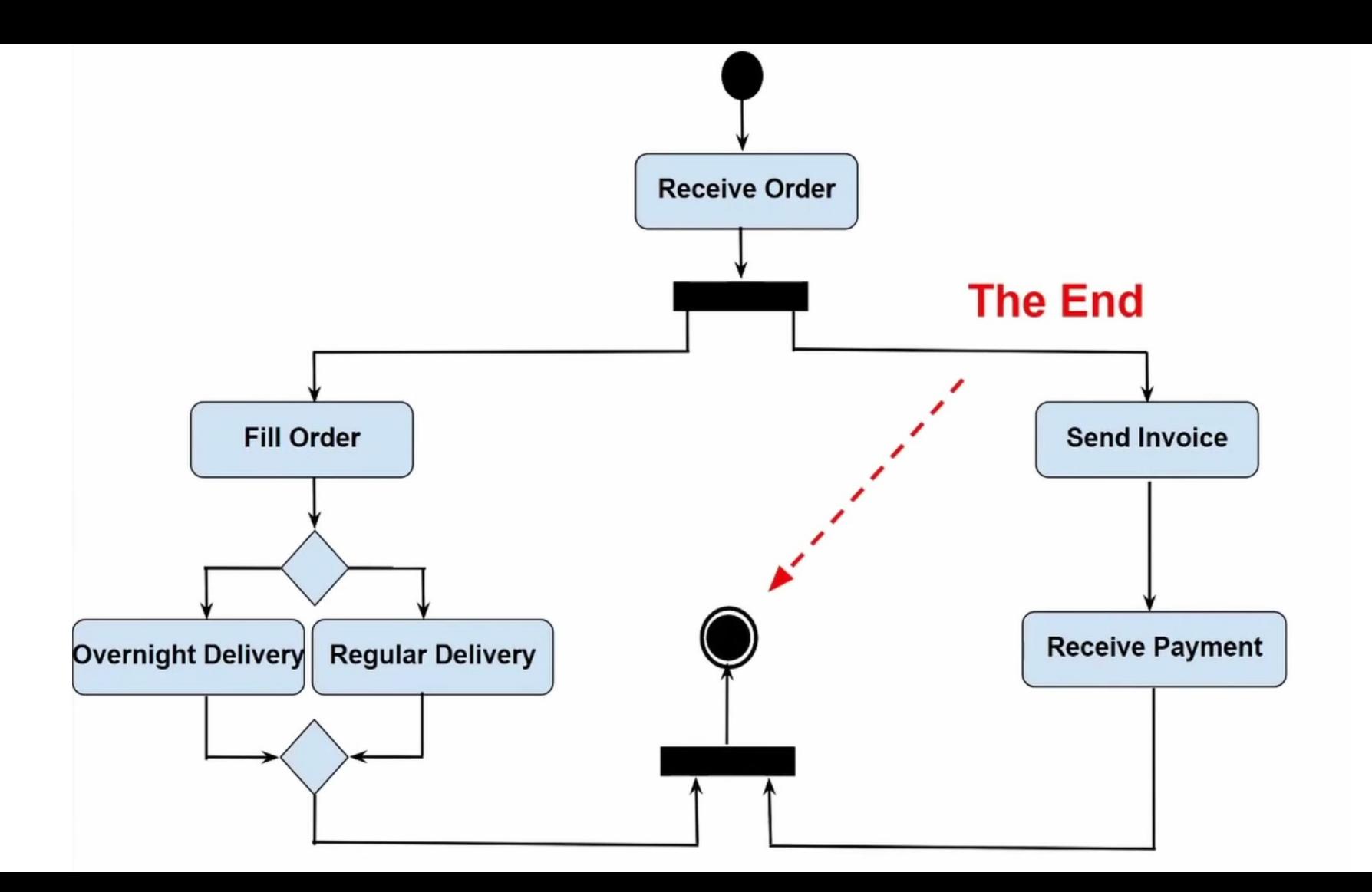

## Esempio: corso di programmazione

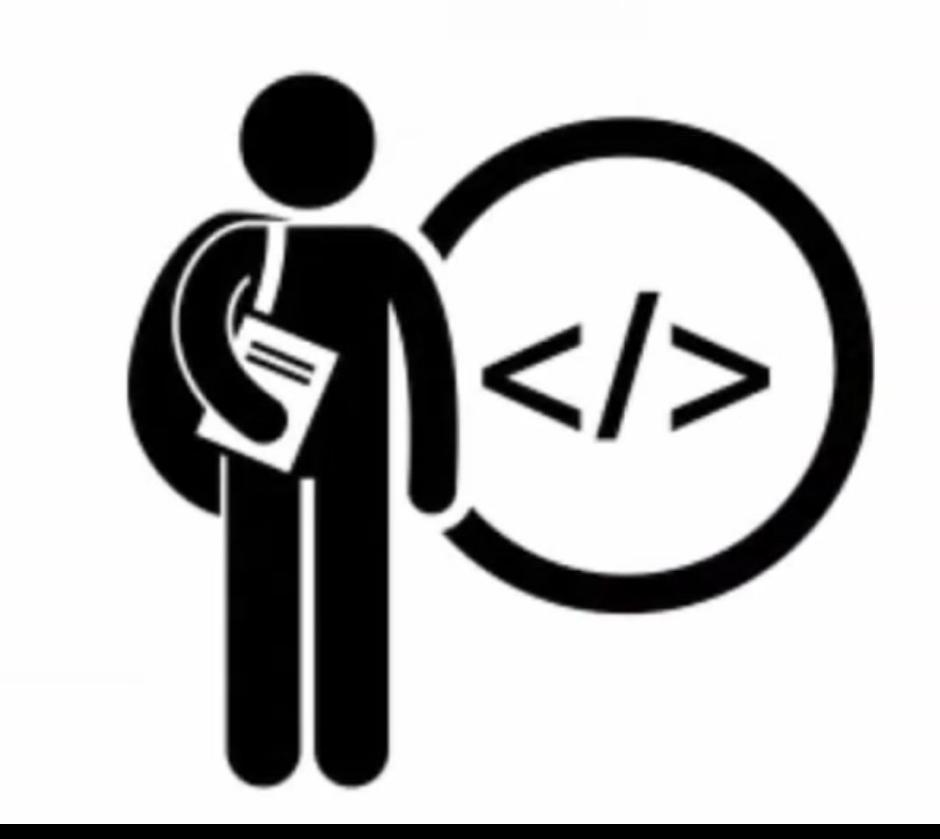

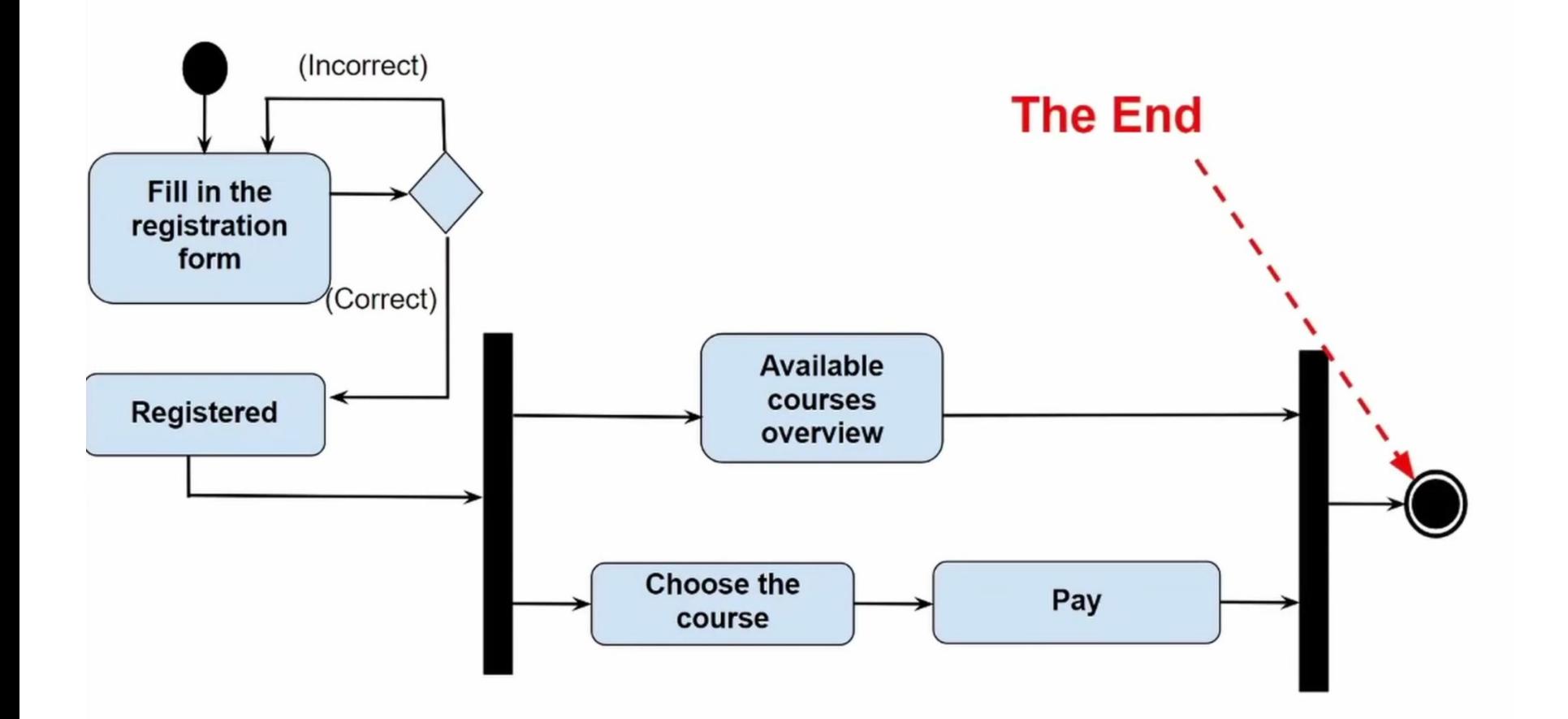

#### Esempio: onboarding new customers (con/senza swim lane)

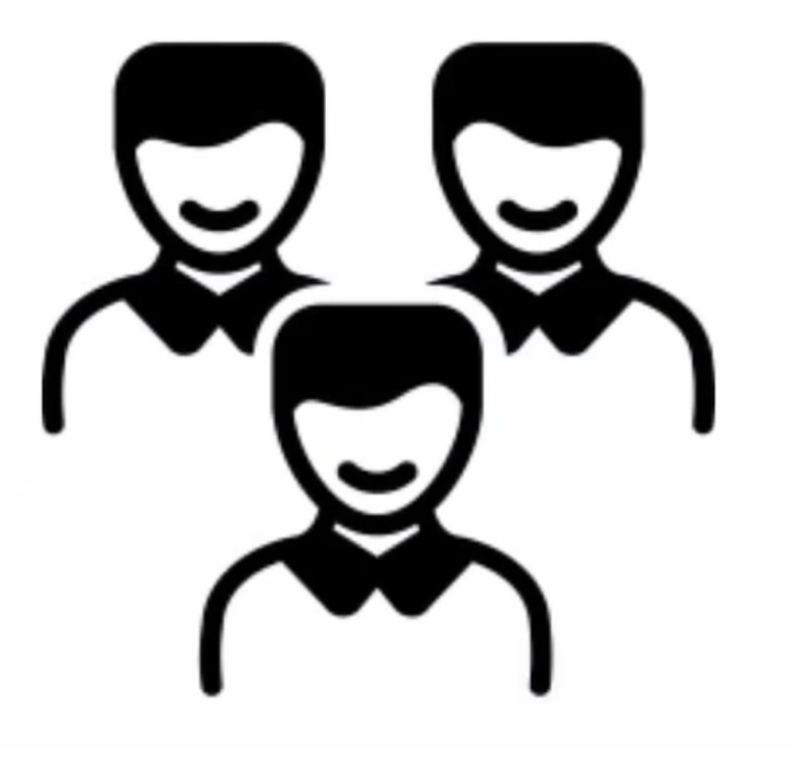

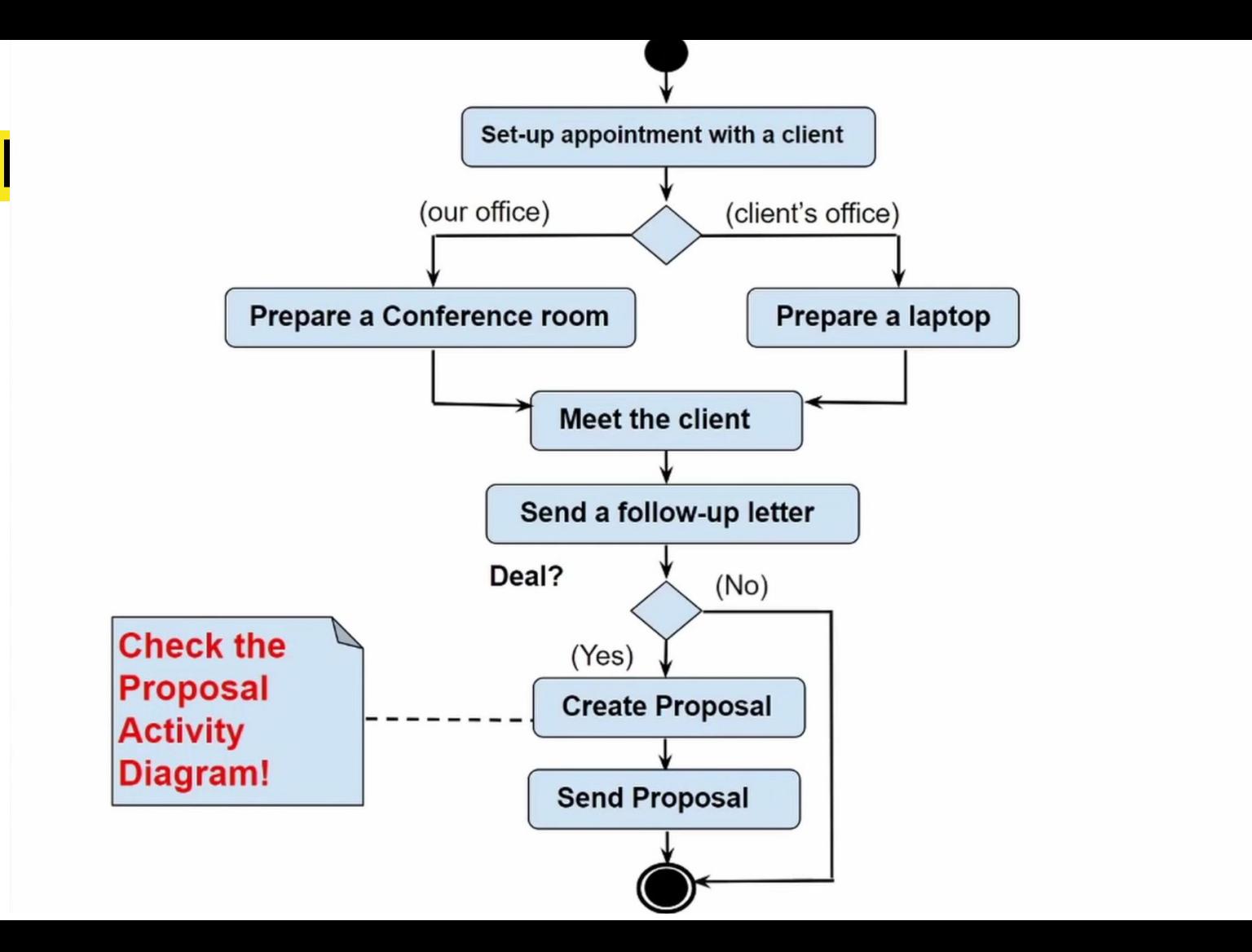

![](_page_56_Figure_0.jpeg)